# Package 'PASWR'

February 19, 2015

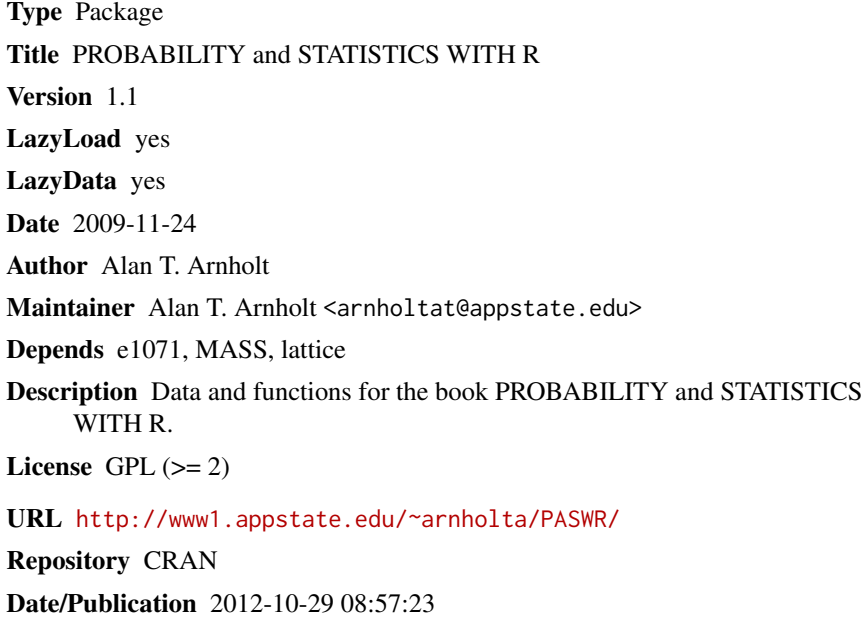

NeedsCompilation no

## R topics documented:

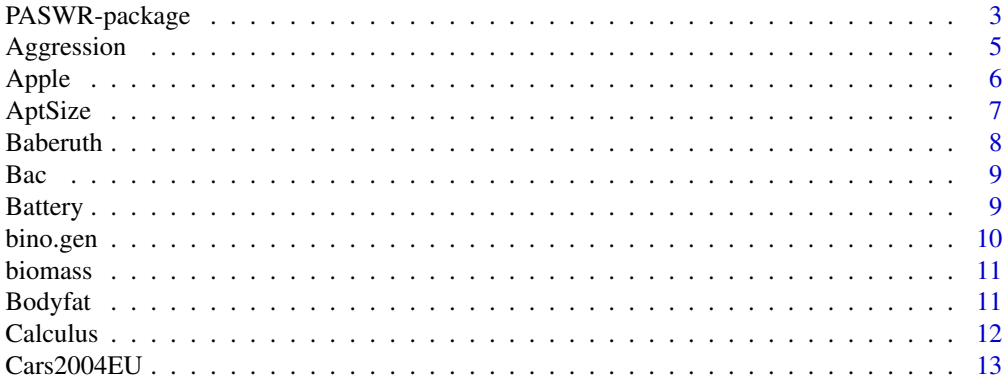

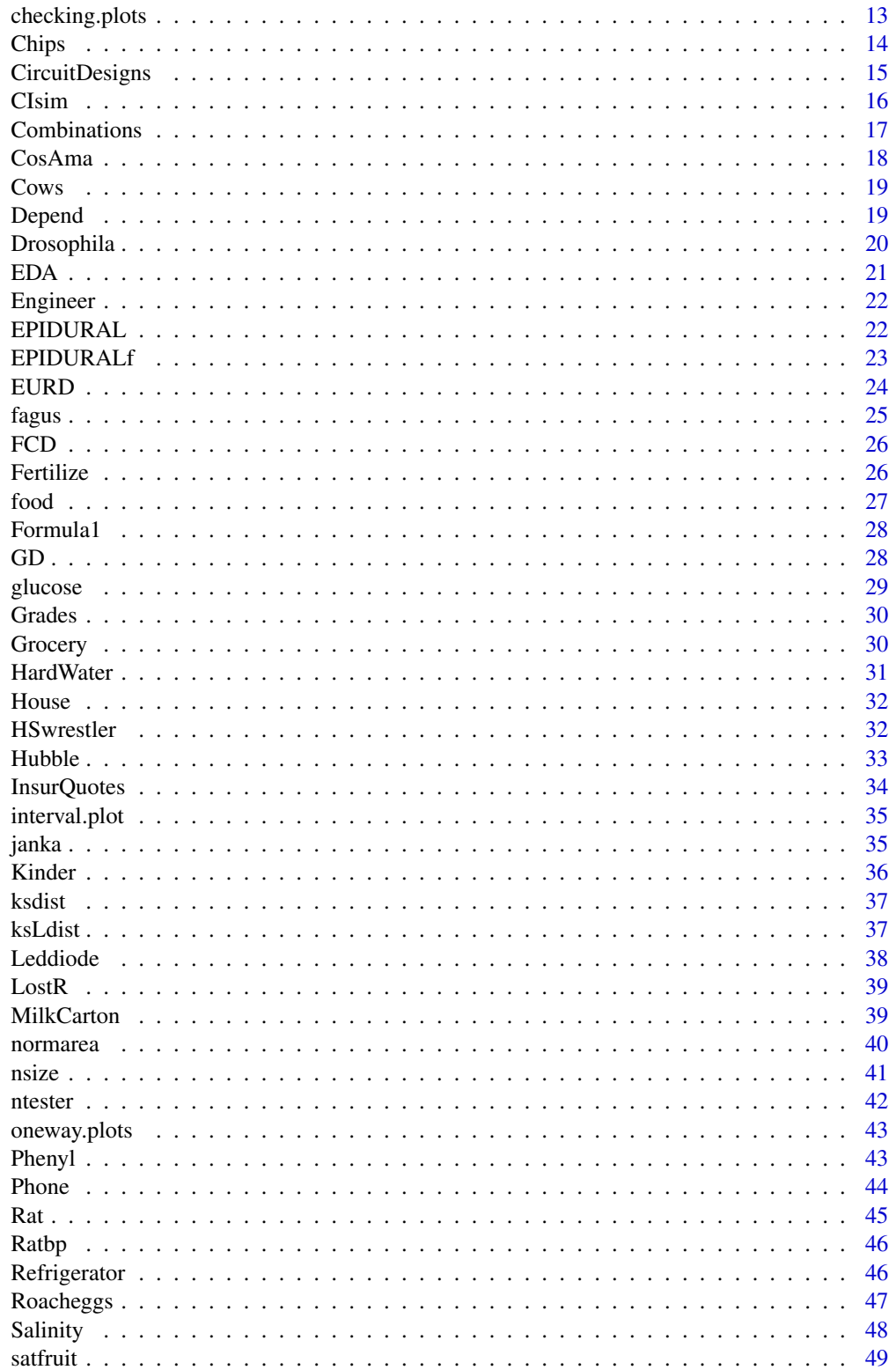

<span id="page-2-0"></span>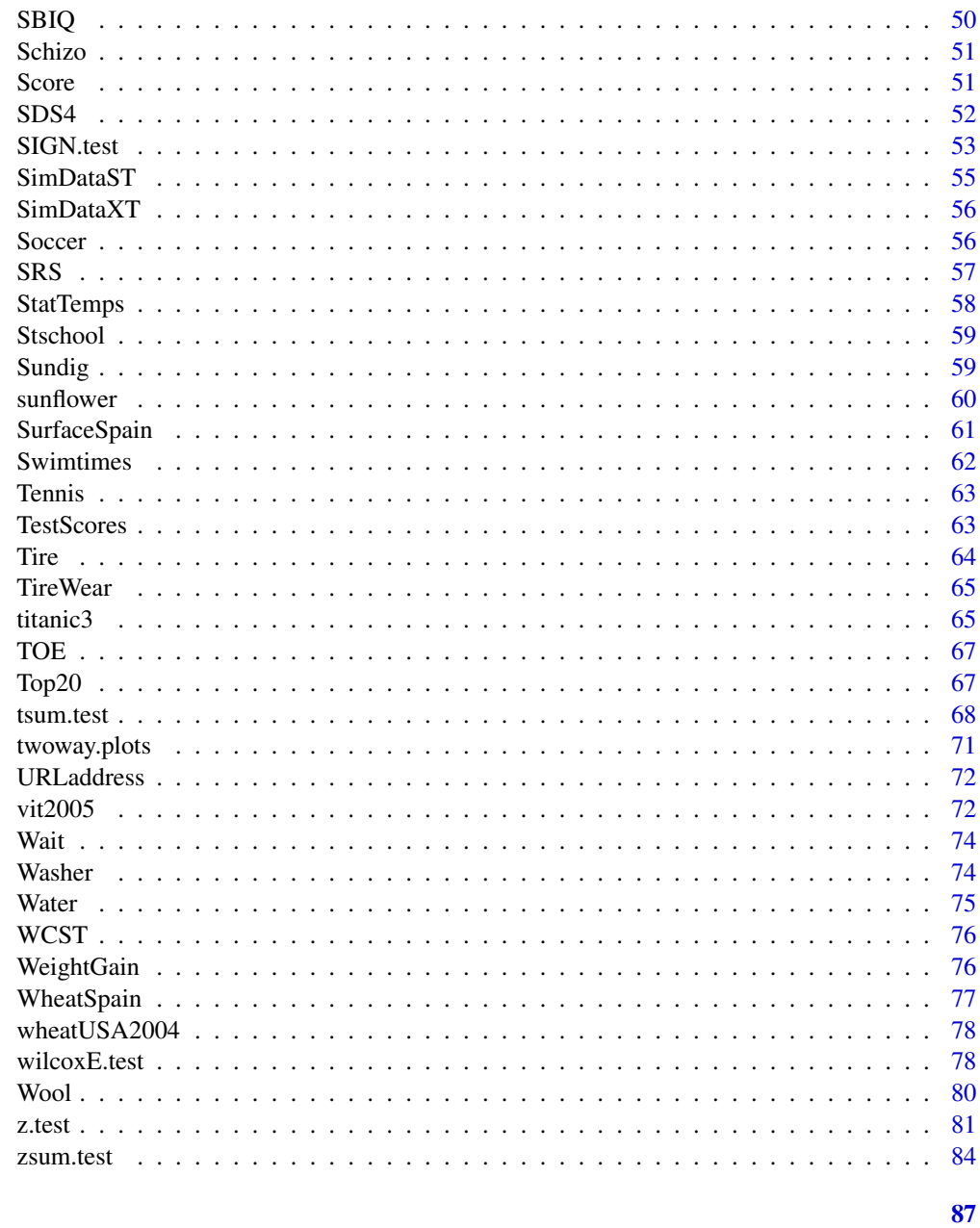

### **Index**

PASWR-package

Probability and Statistics with R

## Description

Data and functions for the book  $Probability$  and Statistics with  $R$ 

4 PASWR-package

Details

### <span id="page-4-0"></span>Aggression 5

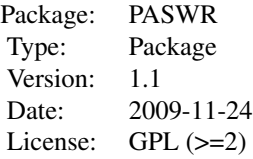

Comprehensive and engineering-oriented, *Probability and Statistics with R* provides a thorough treatment of probability and statistics, clear and accessible real-world examples, and fully detailed proofs. The text provides step-by-step explanations for numerous examples in R and S-PLUS for nearly every topic covered, including both traditional and nonparametric techniques. With a wide range of graphs to illustrate complex material as well as a solutions manual, the book also offers an accompanying website that features supporting information, including datasets, functions, and other downloadable material. It is ideal for undergraduate students and for engineers and scientists who must perform statistical analyses.

#### Author(s)

Alan T. Arnholt

Maintainer: <arnholtat@appstate.edu>

### References

Ugarte, M. D., Militino, A. F., and Arnholt, A. T. (2008) *Probability and Statistics with R*. Chapman & Hall/CRC.

Aggression *TV and Behavior*

### Description

Data regarding aggressive behavior in relation to exposure to violent television programs used in Example 10.5

#### Usage

Aggression

### Format

A data frame with 16 observations on the following 2 variables:

violence a numeric vector

noviolence a numeric vector

#### <span id="page-5-0"></span>Details

This is data regarding aggressive behavior in relation to exposure to violent television programs from Gibbons (1997) with the following exposition:

. . . a group of children are matched as well as possible as regards home environment, genetic factors, intelligence, parental attitudes, and so forth, in an effort to minimize factors other than TV that might influence a tendency for aggressive behavior. In each of the resulting 16 pairs, one child is randomly selected to view the most violent shows on TV, while the other watches cartoons, situation comedies, and the like. The children are then subjected to a series of tests designed to produce an ordinal measure of their aggression factors. (pages 143-144)

### Source

Gibbons, J. D. (1997) *Nonparametric Methods for Quantitative Analysis*. American Sciences Press.

### References

Ugarte, M. D., Militino, A. F., and Arnholt, A. T. (2008) *Probability and Statistics with R*. Chapman & Hall/CRC.

### Examples

```
with(data= Aggression,
wilcox.test(violence, noviolence, paired=TRUE,
alternative="greater"))
```
Apple *Apple Hardness*

#### **Description**

An experiment was undertaken where seventeen recently picked (Fresh) apples were randomly selected and measured for hardness. Seventeen apples were also randomly selected from a warehouse (Warehouse) where the apples had been stored for one week. Data are used in Example 8.10.

#### Usage

Apple

### Format

A data frame with 17 observations on the following 2 variables:

Fresh hardness rating measured in kg/meter^2

Warehouse hardness rating measured in kg/meter^2

#### <span id="page-6-0"></span>AptSize 7

### Source

Ugarte, M. D., Militino, A. F., and Arnholt, A. T. (2008) *Probability and Statistics with R*. Chapman & Hall/CRC.

#### Examples

```
# Figure 8.5
attach(Apple)
par(pty = "s")Altblue <- "#A9E2FF"
Adkblue <- "#0080FF"
fresh <- qqnorm(Fresh)
old <- qqnorm(Warehouse)
plot(fresh,type="n",ylab="Sample Quantiles",xlab="Theoretical Quantiles")
qqline(Fresh, col = Altblue)
qqline(Warehouse, col = Adkblue)
points(fresh, col = Althoughb = 16, cex = 1.2)
points(old, col = Adkblue, pch = 17)legend(-1.75, 9.45, c("Fresh", "Warehouse"), col = c(Altblue, Adkblue),
text.col=c("black","black"),pch=c(16,17),lty=c(1,1),bg="gray95",cex=0.75)
title("Q-Q Normal Plots")
detach(Apple)
# Trellis approach
qqmath(~c(Fresh, Warehouse), type=c("p","r"), pch=c(16,17),
cex = 1.2, col=c("#A9E2FF", "#0080FF"),
groups=rep(c("Fresh", "Warehouse"), c(length(Fresh), length(Warehouse))),
data=Apple, ylab="Sample Quantiles", xlab="Theoretical Quantiles")
```
AptSize *Apartment Size*

### Description

Size of apartments in Mendebaldea, Spain and San Jorge, Spain

### Usage

AptSize

#### Format

A data frame with 8 observations on the following 2 variables:

Mendebaldea Mendebaldea apartment size in square meters

SanJorge San Jorge apartment size in square meters

#### Source

Ugarte, M. D., Militino, A. F., and Arnholt, A. T. (2008) *Probability and Statistics with R*. Chapman & Hall/CRC.

### Examples

```
with(data = AptSize,
boxplot(Mendebaldea, SanJorge) )
```
Baberuth *George Herman Ruth*

#### Description

Baseball statistics for George Herman Ruth (The Bambino or The Sultan Of Swat)

#### Usage

Baberuth

### Format

A data frame with 22 observations on the following 14 variables.

Year year in which the season occurred Team team he played for Bos-A, Bos-N, or NY-A G games played AB at bats R runs scored H hits X2B doubles X3B triples HR home runs RBI runs batted in SB stolen bases BB base on balls or walks BA batting average H/AB SLG slugging percentage (total bases/at bats)

#### Source

[http://www.baseball-reference.com/about/bat\\_glossary.shtml](http://www.baseball-reference.com/about/bat_glossary.shtml)

### References

Ugarte, M. D., Militino, A. F., and Arnholt, A. T. (2008) *Probability and Statistics with R*. Chapman & Hall/CRC.

### Examples

with(data = Baberuth, hist(RBI))

<span id="page-7-0"></span>

<span id="page-8-0"></span>Two volunteers each consumed a twelve ounce beer every fifteen minutes for one hour. One hour after the fourth beer was consumed, each volunteer's blood alcohol was measured with a different breathalyzer from the same company. The numbers recorded in data frame Bac are the sorted blood alcohol content values reported with breathalyzers from company X and company Y. Data are used in Example 9.15.

#### Usage

Bac

### Format

A data frame with 10 observations on the following 2 variables:

X blood alcohol content measured in g/L

Y blood alcohol content measured in g/L

### Source

Ugarte, M. D., Militino, A. F., and Arnholt, A. T. (2008) *Probability and Statistics with R*. Chapman & Hall/CRC.

### Examples

```
with(data = Bac,
var.test(X, Y, alternative="less"))
```
Battery *Lithium Batteries*

#### **Description**

A manufacturer of lithium batteries has two production facilities, A and B. Fifty randomly selected batteries with an advertised life of 180 hours are selected, and tested. The lifetimes are stored in (facilityA). Fifty ramdomly selected batteries with an advertised life of 200 hours are selected, and tested. The lifetimes are stored in (facilityB).

#### Usage

Battery

### Format

A data frame with 50 observations on the following 2 variables:

facilityA life time measured in hours

facilityB life time measured in hours

### Source

Ugarte, M. D., Militino, A. F., and Arnholt, A. T. (2008) *Probability and Statistics with R*. Chapman & Hall/CRC.

### Examples

```
with(data = Battery,
qqnorm(facilityA))
with(data = Battery,
qqline(facilityA))
```
bino.gen *Simulating Binomial Distribution*

### Description

Function that generates and displays *m* repeated samples of *n* Bernoulli trials with a given probability of success.

### Usage

bino.gen(samples, n, pi)

### Arguments

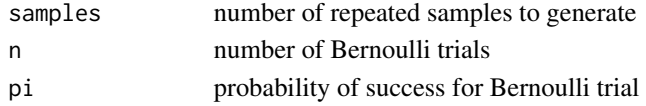

#### Value

simulated.distribution Simulated binomial distribution theoretical.distribution Theoretical binomial distribution

### Author(s)

Alan T. Arnholt

### Examples

bino.gen(1000, 20, 0.75)

<span id="page-9-0"></span>

<span id="page-10-0"></span>

Several measurements of 42 beech trees (*Fagus Sylvatica*) taken from a forest in Navarra (Spain).

#### Usage

biomass

### Format

A data frame with 42 observations on the following 4 variables:

Dn diameter of the stem in centimeters

H height of the tree in meters

- PST weight of the stem in kilograms
- PSA aboveground weight in kilograms

### Source

*Gobierno de Navarra* and *Gestion Ambiental Viveros y Repoblaciones de Navarra*, 2006. The data were obtained within the European Project FORSEE.

### References

Ugarte, M. D., Militino, A. F., and Arnholt, A. T. (2008) *Probability and Statistics with R*. Chapman & Hall/CRC.

#### Examples

plot(log(PSA)~log(Dn), data=biomass)

Bodyfat *Body Fat Composition*

### Description

Values from a study reported in the *American Journal of Clinical Nutrition* that investigated a new method for measuring body composition

#### Usage

Bodyfat

### Format

A data frame with 18 observations on the following 3 variables:

age age in years

fat body fat composition

sex a factor with levels F for female and M for male

### Source

Mazess, R. B., Peppler, W. W., and Gibbons, M. (1984) *Total Body Composition by Dual-Photon (153 Gd) Absorptiometry*. American Journal of Clinical Nutrition, 40, 4: 834-839.

#### References

Ugarte, M. D., Militino, A. F., and Arnholt, A. T. (2008) *Probability and Statistics with R*. Chapman & Hall/CRC.

### Examples

boxplot(fat~sex, data = Bodyfat)

Calculus *Calculus Assessment Scores*

### **Description**

Mathematical assessment scores for 36 students enrolled in a biostatistics course according to whether or not the students had successfully completed a calculus course prior to enrolling in the biostatistics course

#### Usage

Calculus

### Format

A data frame with 18 observations on the following 2 variables:

No.Calculus assessment score for students with no prior calculus Yes.Calculus assessment score for students with prior calculus

#### Source

Ugarte, M. D., Militino, A. F., and Arnholt, A. T. (2008) *Probability and Statistics with R*. Chapman & Hall/CRC.

### Examples

```
with(data = Calculus,
z.test(x=Yes.Calculus,y=No.Calculus,sigma.x=5,sigma.y=12)$conf )
```
<span id="page-11-0"></span>

<span id="page-12-0"></span>

The numbers of cars per 1000 inhabitants (cars), the total number of known mortal accidents (deaths), and the country population/1000 (population) for the 25 member countries of the European Union for the year 2004

### Usage

Cars2004EU

### Format

A data frame with 25 observations on the following 4 variables:

country a factor with levels Austria, Belgium, Cyprus, Czech Republic, Denmark, Estonia, Finland, France, Germany, Greece, Hungary, Ireland, Italy, Latvia, Lithuania, Luxembourg, Malta, Netherlands, Poland, Portugal, Slovakia, Slovenia, Spain, Sweden, and United Kingdom

cars numbers of cars per 1000 inhabitants

deaths total number of known mortal accidents

population country population/1000

### Source

Ugarte, M. D., Militino, A. F., and Arnholt, A. T. (2008) *Probability and Statistics with R*. Chapman & Hall/CRC.

#### Examples

plot(deaths~cars, data = Cars2004EU)

checking.plots *Checking Plots*

### Description

Function that creates the three graphs discussed in Sections 11.5.1, 11.5.2, and 11.5.3 that assesses independence, normality, and constant variance

#### Usage

```
checking.plots(model, n.id = 3, COL = c("#0080FF", "#A9E2FF"))
```
<span id="page-13-0"></span>14 Chips

### Arguments

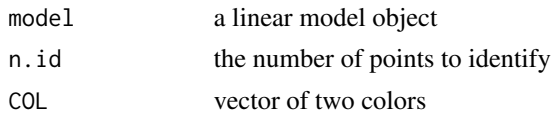

### Note

Requires package MASS.

### Author(s)

Alan T. Arnholt

### See Also

[twoway.plots](#page-70-1)

### Examples

```
# Figure 11.10
mod.aov <- aov(StopDist~tire, data = Tire)
checking.plots(mod.aov)
rm(mod.aov)
```
Chips *Silicon Chips*

### Description

Two techniques of splitting chips are randomly assigned to 28 sheets so that each technique is applied to 14 sheets. The values recorded in Chips are the number of usable chips from each silicon sheet.

### Usage

Chips

### Format

A data frame with 14 observations on the following 2 variables:

techniqueI number of usable chips

techniqueII number of usable chips

#### Source

Ugarte, M. D., Militino, A. F., and Arnholt, A. T. (2008) *Probability and Statistics with R*. Chapman & Hall/CRC.

### <span id="page-14-0"></span>CircuitDesigns 15

### Examples

```
par(mfrow=c(1,2))
with(data = Chips, qqnorm(techniqueI))
with(data = Chips, qqline(techniqueI))
with(data = Chips, qqnorm(techniqueII))
with(data = Chips, qqline(techniqueII))
par(mfrow=c(1,1))
# Trellis Approach
graph1 <- qqmath(~techniqueI, data = Chips, type=c("p","r"))
graph2 <- qqmath(~techniqueII, data = Chips, type=c("p","r"))
print(graph1, split=c(1, 1, 2, 1), more = TRUE)print(graph2, split=c(2, 1, 2, 1), more = FALSE)rm(graph1, graph2)
```
CircuitDesigns *Circuit Design Lifetime*

### Description

CircuitDesigns contains the results from an accelerated life test used to estimate the lifetime of four different circuit designs (lifetimes in thousands of hours).

#### Usage

CircuitDesigns

### Format

A data frame with 26 observations on the following 2 variables:

lifetime lifetimes in thousands of hours

design a factor with levels Design1, Design2, Design3, and Design4

### Source

Ugarte, M. D., Militino, A. F., and Arnholt, A. T. (2008) *Probability and Statistics with R*. Chapman & Hall/CRC.

#### Examples

bwplot(design~lifetime, data = CircuitDesigns)

<span id="page-15-1"></span><span id="page-15-0"></span>

This program simulates random samples from which it constructs confidence intervals for either the population mean, the population variance, or the population proportion of successes.

#### Usage

CIsim(samples=100, n=30, parameter=0.5, sigma=1,  $conf. level = 0.95$ , type = "Mean")

### Arguments

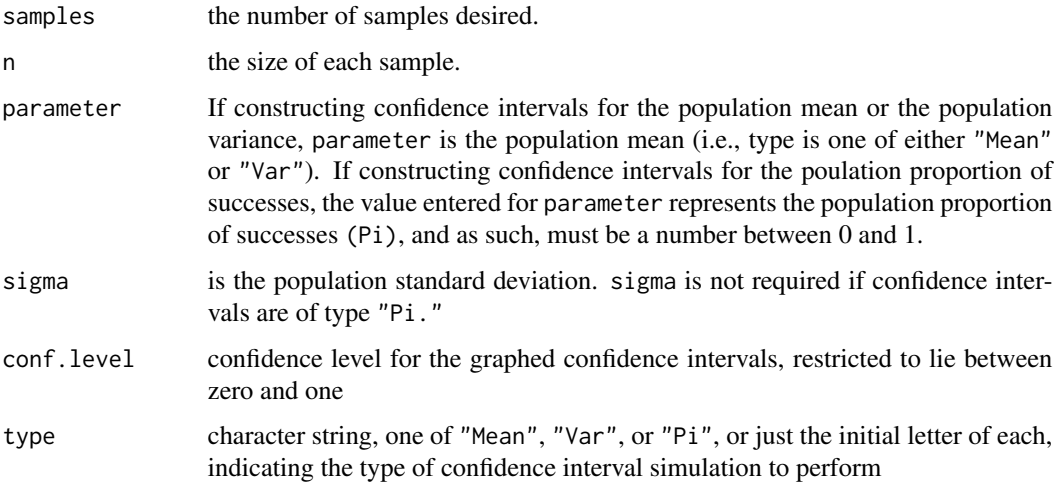

#### Details

Default is to construct confidence intervals for the population mean. Simulated confidence intervals for the population variance or population proportion of successes are possible by selecting the appropriate value in the type argument.

### Value

Graph depicts simulated confidence intervals. The number of confidence intervals that do not contain the parameter of interest are counted and reported in the commands window.

#### Author(s)

Alan T. Arnholt

### <span id="page-16-0"></span>Combinations 17

### Examples

```
CIsim(100, 30, 100, 10)
   # Simulates 100 samples of size 30 from
    # a normal distribution with mean 100
    # and standard deviation 10. From the
   # 100 simulated samples, 95% confidence
   # intervals for the Mean are constructed
    # and depicted in the graph.
CIsim(100, 30, 100, 10, type="Var")
    # Simulates 100 samples of size 30 from
    # a normal distribution with mean 100
   # and standard deviation 10. From the
   # 100 simulated samples, 95% confidence
   # intervals for the variance are constructed
    # and depicted in the graph.
CIsim(100, 50, .5, type="Pi", conf.level=.90)
    # Simulates 100 samples of size 50 from
   # a binomial distribution where the population
   # proportion of successes is 0.5. From the
   # 100 simulated samples, 90% confidence
   # intervals for Pi are constructed
    # and depicted in the graph.
```
Combinations *Combinations*

### Description

Computes all possible combinations of n objects taken k at a time.

#### Usage

Combinations(n, k)

#### Arguments

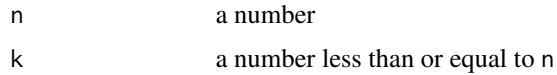

#### Value

Returns a matrix containing the possible combinations of n objects taken k at a time.

### See Also

[SRS](#page-56-1)

### Examples

```
Combinations(5,2)
    # The columns in the matrix list the values of the 10 possible
   # combinations of 5 things taken 2 at a time.
```
CosAma *Cosmed Versus Amatek*

### Description

The Cosmed is a portable metabolic system. A study at Appalachian State University compared the metabolic values obtained from the Cosmed to those of a reference unit (Amatek) over a range of workloads from easy to maximal to test the validity and reliability of the Cosmed. A small portion of the results for VO2 (ml/kg/min) measurements taken at a 150 watt workload are stored in CosAma.

#### Usage

CosAma

#### Format

A data frame with 14 observations on the following 3 variables:

subject subject number

Cosmed measured VO2 with Cosmed

Amatek measured VO2 with Amatek

### Source

Ugarte, M. D., Militino, A. F., and Arnholt, A. T. (2008) *Probability and Statistics with R*. Chapman & Hall/CRC.

### Examples

bwplot(~(Cosmed-Amatek), data=CosAma)

<span id="page-17-0"></span>

<span id="page-18-0"></span>

Random samples of ten mature (five-year-old and older) and ten two-year-old cows were taken from each of five breeds. The average butterfat percentage of these 100 cows is stored in the variable butterfat with the type of cow stored in the variable breed and the age of the cow stored in the variable age.

#### Usage

Cows

### Format

A data frame with 100 observations on the following 3 variables:

butterfat average butterfat percentage

age a factor with levels 2 years old and Mature

breed a factor with levels Ayrshire, Canadian, Guernsey, Holstein-Friesian, and Jersey

### Source

Canadian record book of purebreed diary cattle.

### References

Sokal, R. R. and Rohlf, F. J. (1994) *Biometry*. W. H. Freeman, New York, third edition.

### Examples

summary(aov(butterfat~breed+age, data = Cows))

Depend *Number of Dependent Children for 50 Families*

### Description

Number of dependent children for 50 families.

#### Usage

data(Depend)

### <span id="page-19-0"></span>20 Drosophila

#### Format

A data frame with 50 observations on the following 4 variables.

C1 a numeric vector number a numeric vector Count a numeric vector Percent a numeric vector

#### Source

Kitchens, L. J. (2003) *Basic Statistics and Data Analysis*. Duxbury

### Examples

with(data = Depend, table( $C1$ ))

Drosophila *Drosophila Melanogaster*

### Description

Drosophila contains per diem fecundity (number of eggs laid per female per day for the first 14 days of life) for 25 females from each of three lines of *Drosophila melanogaster*. The three lines are Nonselected (control), Resistant, and Susceptible. Data are used in Example 11.5.

### Usage

Drosophila

### Format

A data frame with 75 observations on the following 2 variables:

Fecundity number of eggs laid per female per day for the first 14 days of life

Line a factor with levels Nonselected, Resistant, and Susceptible

### Source

The original measurements are from an experiment conducted by R. R. Sokal (Sokal and Rohlf, 1994, p. 237).

#### References

Sokal, R. R. and Rohlf, F. J. (1994) *Biometry*. W. H. Freeman, New York, third edition.

### Examples

summary(aov(Fecundity~Line, data = Drosophila))

<span id="page-20-0"></span>

Function that produces a histogram, density plot, boxplot, and Q-Q plot.

### Usage

 $EDA(x, trim = 0.05)$ 

### Arguments

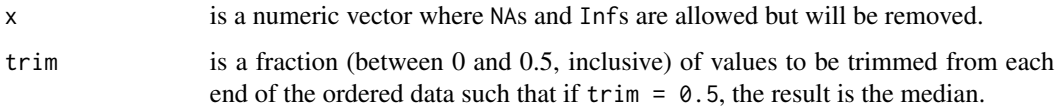

#### Details

Will not return command window information on data sets containing more than 5000 observations. It will, however, still produce graphical output for data sets containing more than 5000 observations.

### Value

Function returns various measures of center and location. The values returned for the Quartiles are based on the definitions used in Minitab and SPSS. The boxplot is based on the Quartiles returned in the commands window. For more information on the definition of the Quartiles, type ?quantile and read about the algorithm used by type=6.

### Note

Requires package e1071.

### Author(s)

Alan T. Arnholt

### Examples

EDA(rnorm(100))

- # Produces four graphs for the 100 randomly
- # generated standard normal variates.

<span id="page-21-0"></span>

Salaries for engineering graduates 10 years after graduation

### Usage

Engineer

### Format

A data frame with 51 observations on the following 2 variables:

salary salary 10 years after graduation in thousands of dollars

university one of three different engineering universities

#### Source

Ugarte, M. D., Militino, A. F., and Arnholt, A. T. (2008) *Probability and Statistics with R*. Chapman & Hall/CRC.

### Examples

```
boxplot(salary~university, data = Engineer, horizontal=TRUE)
# Trellis Approach
bwplot(university~salary, data = Engineer)
```
EPIDURAL *Traditional Sitting Position Versus Hamstring Stretch Position*

### Description

Initial results from a study to determine whether the traditional sitting position or the hamstring stretch position is superior for administering epidural anesthesia to pregnant women in labor as measured by the number of obstructive (needle to bone) contacts (OC)

#### Usage

EPIDURAL

#### <span id="page-22-0"></span>EPIDURALf 23

#### Format

A data frame with 85 observations on the following 7 variables:

Doctor a factor with levels Dr. A, Dr. B, Dr. C, and Dr. D

kg weight in kg of patient

cm height in cm of pateint

Ease a factor with levels Difficult, Easy, and Impossible indicating the physician's assessment of how well bone landmarks can be felt in the patient

Treatment a factor with levels Hamstring Stretch and Traditional Sitting

OC number of obstructive contacts

Complications a factor with levels Failure - person got dizzy, Failure - too many OCs, None, Paresthesia, and Wet Tap

### Source

Ugarte, M. D., Militino, A. F., and Arnholt, A. T. (2008) *Probability and Statistics with R*. Chapman & Hall/CRC.

#### Examples

```
EPIDURAL$Teasy <- factor(EPIDURAL$Ease,
levels=c("Easy","Difficult","Impossible"))
X <- table(EPIDURAL$Doctor, EPIDURAL$Teasy)
X
par(mfrow=c(2,2)) # Figure 2.12
barplot(X,
main="Barplot where Doctor is Stacked \n within Levels of Palpitation")
barplot(t(X),
main="Barplot where Levels of Palpitation \n is Stacked within Doctor")
barplot(X, beside=TRUE,
main="Barplot where Doctor is Grouped \n within Levels of Palpitation")
barplot(t(X), beside=TRUE,
main="Barplot where Levels of Palpitation \n is Grouped within Doctor")
par(mfrow=c(1,1))
rm(X)
```
EPIDURALf *Traditional Sitting Position Versus Hamstring Stretch Position*

#### Description

Intermediate results from a study to determine whether the traditional sitting position or the hamstring stretch position is superior for administering epidural anesthesia to pregnant women in labor as measured by the number of obstructive (needle to bone) contacts (OC)

#### <span id="page-23-0"></span>Usage

EPIDURALf

### Format

A data frame with 342 observations on the following 7 variables:

Doctor a factor with levels Dr. A, Dr. B, Dr. C, and Dr. D

kg weight in kg of patient

cm height in cm of pateint

- Ease a factor with levels Difficult, Easy, and Impossible indicating the physician's assessment of how well bone landmarks can be felt in the patient
- Treatment a factor with levels Hamstring Stretch and Traditional Sitting
- OC number of obstructive contacts
- Complications a factor with levels Failure person got dizzy, Failure too many OCs, None, Paresthesia, and Wet Tap

#### Source

Ugarte, M. D., Militino, A. F., and Arnholt, A. T. (2008) *Probability and Statistics with R*. Chapman & Hall/CRC.

#### Examples

boxplot(OC~Treatment, data = EPIDURALf)

EURD *European Union Research and Development*

#### Description

A random sample of 15 countries' research and development investments for the years 2002 and 2003 is taken and the results in millions of euros are stored in EURD.

### Usage

EURD

### Format

A data frame with 15 observations on the following 3 variables:

- Country a factor with levels Bulgaria, Croatia, Cyprus, Czech Republic, Estonia, France, Hungary, Latvia, Lithuania, Malta, Portugal, Romania, Slovakia, and Slovenia
- RD2002 research and development investments in millions of euros for 2002

RD2003 research and development investments in millions of euros for 2003

#### <span id="page-24-0"></span>fagus 25

### Source

Ugarte, M. D., Militino, A. F., and Arnholt, A. T. (2008) *Probability and Statistics with R*. Chapman & Hall/CRC.

#### Examples

qqmath(~(RD2003 - RD2002), data = EURD, type=c("p","r"))

fagus *Retained Carbon in Beech Trees*

### Description

The carbon retained by leaves measured in kg/ha is recorded for forty-one different plots of mountainous regions of Navarra (Spain), depending on the forest classification: areas with 90% or more beech trees (*Fagus Sylvatica*) are labeled monospecific, while areas with many species of trees are labeled multispecific.

### Usage

fagus

#### Format

A data frame with 41 observations on the following 3 variables:

Plot plot number

carbon carbon retained by leaves measured in kg/ha

type a factor with levels monospecific and multispecific

#### Source

*Gobierno de Navarra* and *Gestion Ambiental Viveros y Repoblaciones de Navarra*, 2006. The data were obtained within the European Project FORSEE.

### References

Ugarte, M. D., Militino, A. F., and Arnholt, A. T. (2008) *Probability and Statistics with R*. Chapman & Hall/CRC.

### Examples

boxplot(carbon~type, data=fagus)

<span id="page-25-0"></span>

In a weight loss study on obese cats, overweight cats were randomly assigned to one of three groups and boarded in a kennel. In each of the three groups, the cats' total caloric intake was strictly controlled (1 cup of generic cat food) and monitored for 10 days. The difference between the groups was that group A was given 1/4 of a cup of cat food every six hours, group B was given 1/3 a cup of cat food every eight hours, and group C was given 1/2 a cup of cat food every twelve hours. The weight of the cats at the beginning and end of the study was recorded and the difference in weights (grams) is stored in the variable Weight of the data frame FCD. Data are used in Example 11.4.

#### Usage

FCD

### Format

A data frame with 36 observations on the following 2 variables:

Weight difference in weights (grams)

Diet a factor with levels A, B, and C

#### Source

Ugarte, M. D., Militino, A. F., and Arnholt, A. T. (2008) *Probability and Statistics with R*. Chapman & Hall/CRC.

#### Examples

```
# Figure 11.12
FCD.aov <- aov(Weight~Diet, data = FCD)
checking.plots(FCD.aov)
rm(FCD.aov)
```
Fertilize *Cross and Auto Fertilization*

#### Description

Plants' heights in inches obtained from two seeds, one obtained by cross fertilization and the other by auto fertilization, in two opposite but separate locations of a pot are recorded.

<span id="page-26-0"></span>food 27

### Usage

Fertilize

### Format

A data frame with 15 observations on the following 2 variables:

cross height of plant in inches self height of plant in inches

### Source

Darwin, C. (1876) *The Effect of Cross and Self-Fertilization in the Vegetable Kingdom*

### References

Ugarte, M. D., Militino, A. F., and Arnholt, A. T. (2008) *Probability and Statistics with R*. Chapman & Hall/CRC.

### Examples

```
with(data = Fertilize,
t.test(cross, self))
```
food *Carrot Shear*

### Description

Shear measured in kN on frozen carrots from four randomly selected freezers

### Usage

food

### Format

A data frame with 16 observations on the following 2 variables:

shear carrot shear measured in kN

freezer a factor with levels A, B, C, and D

### Source

Ugarte, M. D., Militino, A. F., and Arnholt, A. T. (2008) *Probability and Statistics with R*. Chapman & Hall/CRC.

### Examples

```
summary(aov(shear~freezer, data = food))
```
<span id="page-27-0"></span>

Pit stop times for two teams at 10 randomly selected Formula 1 races

### Usage

Formula1

### Format

A data frame with 10 observations on the following 3 variables:

Race number corresponding to a race site

Team1 pit stop times for team one

Team2 pit stop times for team two

### Source

Ugarte, M. D., Militino, A. F., and Arnholt, A. T. (2008) *Probability and Statistics with R*. Chapman & Hall/CRC.

### Examples

with(data = Formula1, boxplot(Team1, Team2))

GD *Times Until Failure*

### Description

Contains time until failure in hours for a particular electronic component subjected to an accelerated stress test.

### Usage

GD

### Format

A data frame with 100 observations on the following variable:

attf times until failure in hours

#### <span id="page-28-0"></span>glucose 29

#### Source

Ugarte, M. D., Militino, A. F., and Arnholt, A. T. (2008) *Probability and Statistics with R*. Chapman & Hall/CRC.

### Examples

```
with(data = GD,
hist(attf,prob=TRUE))
with(data = GD,
lines(density(attf)))
# Trellis Approach
histogram(~attf, data = GD, type="density",
panel = function(x, ...)panel.histogram(x, ...)
panel.densityplot(x, col = "blue", plot.points=TRUE, lwd=2)
} )
```
glucose *Blood Glucose Levels*

### Description

Fifteen diabetic patients were randomly selected, and their blood glucose levels were measured in mg/100 ml with two different devices.

### Usage

glucose

### Format

A data frame with 15 observations on the following 3 variables:

Patient patient number

Old blood glucose level in mg/100 ml using old device

New blood glucose level in mg/100 ml using new device

#### Source

Ugarte, M. D., Militino, A. F., and Arnholt, A. T. (2008) *Probability and Statistics with R*. Chapman & Hall/CRC.

#### Examples

```
with(data = glucose,
boxplot(Old, New))
```
<span id="page-29-0"></span>

The admissions committee of a comprehensive state university selected at random the records of 200 second semester freshmen. The results, first semester college GPA and SAT scores, are stored in the data frame Grades. Data are used in Example 12.6.

#### Usage

Grades

### Format

A data frame with 200 observations on the following 2 variables:

sat SAT score

gpa grade point average

### Source

Ugarte, M. D., Militino, A. F., and Arnholt, A. T. (2008) *Probability and Statistics with R*. Chapman & Hall/CRC.

### Examples

# traditional scatterplot plot(gpa~sat, data = Grades) # trellis scatterplot xyplot(gpa~sat, data = Grades, type=c("p","smooth"))

Grocery *Grocery Spending*

#### Description

The consumer expenditure survey, created by the U.S. Department of Labor, was administered to 30 households in Watauga County, North Carolina, to see how the cost of living in Watauga county with respect to total dollars spent on groceries compares with other counties. The amount of money each household spent per week on groceries is stored in the variable groceries. Data are used in Example 8.3.

#### Usage

Grocery

#### <span id="page-30-0"></span>HardWater 31

### Format

A data frame with 30 observations on the following variable:

groceries total dollars spent on groceries

#### Source

Ugarte, M. D., Militino, A. F., and Arnholt, A. T. (2008) *Probability and Statistics with R*. Chapman & Hall/CRC.

### Examples

```
with(data = Grocery,
z.test(x=groceries,sigma.x=30,conf.level=.97)$conf)
```
HardWater *Mortality and Water Hardness*

### Description

Mortality and drinking water hardness for 61 cities in England and Wales.

### Usage

HardWater

### Format

A data frame with 61 observations on the following 4 variables.

location a factor with levels North South indicating whether the town is as north as Derby

town the name of the town

mortality averaged annual mortality per 100,000 males

hardness calcium concentration (in parts per million)

### Details

These data were collected in an investigation of environmental causes of disease. They show the annual mortality rate per 100,000 for males, averaged over the years 1958-1964, and the calcium concentration (in parts per million) in the drinking water supply for 61 large towns in England and Wales. (The higher the calcium concentration, the harder the water.)

#### Source

D. J. Hand, F. Daly, A. D. Lunn, K. J. McConway and E. Ostrowski (1994) *A Handbook of Small Datasets*. Chapman and Hall/CRC, London.

#### Examples

plot(mortality~hardness, data=HardWater)

<span id="page-31-0"></span>

Random sample of house prices (in thousands of dollars) for three bedroom/two bath houses in Watauga County, NC

#### Usage

House

### Format

A data frame with 14 observations on the following 2 variables:

Neighborhood a factor with levels Blowing Rock, Cove Creek, Green Valley, Park Valley, Parkway, and Valley Crucis

Price price of house (in thousands of dollars)

#### Examples

with(data = House, t.test(Price))

HSwrestler *High School Wrestlers*

### Description

The body fat of 78 high school wrestlers was measured using three separate techniques, and the results are stored in the data frame HSwrestler. The techniques used were hydrostatic weighing (HWFAT), skin fold measurements (SKFAT), and the Tanita body fat scale (TANFAT). Data are used in Examples 10.11, 12.11, and 12.12.

### Usage

HSwrestler

#### <span id="page-32-0"></span>Hubble 33

### Format

A data frame with 78 observations on the following 9 variables:

AGE age of wrestler in years

HT height of wrestler in inches

WT weight of wrestler in pounds

ABS abdominal fat

TRICEPS tricep fat

SUBSCAP subscapular fat

HWFAT hydrostatic fat

TANFAT Tanita fat

SKFAT skin fat

### Source

Data provided by Dr. Alan Utter, Department of Health Leisure and Exercise Science, Appalachian State University.

### References

Ugarte, M. D., Militino, A. F., and Arnholt, A. T. (2008) *Probability and Statistics with R*. Chapman & Hall/CRC.

### Examples

```
FAT <- c(HSwrestler$HWFAT, HSwrestler$TANFAT, HSwrestler$SKFAT)
GROUP <- factor(rep(c("HWFAT", "TANFAT", "SKFAT"), rep(78, 3)))
BLOCK <- factor(rep(1:78, 3))
friedman.test(FAT~GROUP|BLOCK)
```
Hubble *Hubble Telescope*

#### Description

The Hubble Space Telescope was put into orbit on April 25, 1990. Unfortunately, on June 25, 1990, a spherical aberration was discovered in Hubble's primary mirror. To correct this, astronauts had to work in space. To prepare for the mission, two teams of astronauts practiced making repairs under simulated space conditions. Each team of astronauts went through 15 identical scenarios. The times to complete each scenario were recorded in days.

### Usage

Hubble

### Format

A data frame with 15 observations on the following 2 variables:

Team1 days to complete scenario

Team2 days to complete scenario

### Source

Ugarte, M. D., Militino, A. F., and Arnholt, A. T. (2008) *Probability and Statistics with R*. Chapman & Hall/CRC.

### Examples

```
with(data = Hubble,qqnorm(Team1 - Team2))
width(data = Hubble,qqline(Team1 - Team2))
# Trellis Approach
qqmath(~(Team1 - Team2), data = Hubble, type=c("p","r"))
```
InsurQuotes *Insurance Quotes*

#### Description

Insurance quotes for two insurers of hazardous waste jobs

### Usage

InsurQuotes

### Format

A data frame with 15 observations on the following 2 variables:

companyA quotes from company A in euros

companyB quotes from company B in euros

#### Source

Ugarte, M. D., Militino, A. F., and Arnholt, A. T. (2008) *Probability and Statistics with R*. Chapman & Hall/CRC.

### Examples

```
with(data = InsurQuotes,
t.test(companyA, companyB))
```
<span id="page-33-0"></span>

<span id="page-34-0"></span>interval.plot *Interval Plot*

### Description

Function to graph confidence intervals

### Usage

interval.plot(ll, ul)

### Arguments

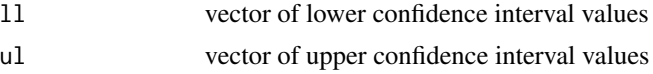

### See Also

[CIsim](#page-15-1)

### Examples

```
set.seed(402)
m <- 100 # Number of samples
n <- 500 # Sample size
a \leftarrow array(0,m)11 \leftarrow array(0,m)ul <- array(0,m)
i \leftarrow \emptysetwhile (i < m)
\{ i \leftarrow i + 1a[i] <- mean(rnorm(n))
ll[i] <- a[i] + qnorm(0.025)*sqrt(1/n)
ul[i] \leftarrow a[i] + qnorm(0.975)*sqrt(1/n)
}
interval.plot(ll,ul)
```
janka *Australian Eucalypt Hardwoods*

### Description

The dataset consists of density and hardness measurements from 36 Australian Eucalypt hardwoods.

### Usage

janka

36 Kinder

### Format

A data frame with 36 observations on the following 2 variables.

Density a measure of density of the timber Hardness the Janka hardness of the timber

#### Details

Janka Hardness is an importance rating of Australian hardwood timbers. The test measures the force required to imbed a steel ball into a piece of wood.

### Source

Williams, E.J. (1959) *Regression Analysis*. John Wiley & Sons, New York.

#### Examples

with(data = janka, plot(Hardness~Density, col="blue"))

Kinder *Kindergarten Class*

### Description

The data frame Kinder contains the height in inches and weight in pounds of 20 children from a kindergarten class. Data are used in Example 12.17.

#### Usage

Kinder

### Format

A data frame with 20 observations on the following 2 variables:

- ht height in inches of child
- wt weight in pounds of child

### Source

Ugarte, M. D., Militino, A. F., and Arnholt, A. T. (2008) *Probability and Statistics with R*. Chapman & Hall/CRC.

### Examples

```
# Figure 12.10
with(data = Kinder,
plot(wt, ht))
# Trellis Approach
xyplot(ht~wt, data = Kinder)
```
<span id="page-35-0"></span>
<span id="page-36-1"></span>

Function to visualize the sampling distribution of Dn and to find simulated critical values.

# Usage

ksdist(n = 10, sims = 10000, alpha = 0.05)

# Arguments

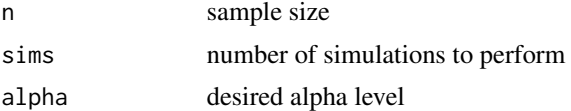

# Author(s)

Alan T. Arnholt

## See Also

[ksLdist](#page-36-0)

# Examples

ksdist(n = 10, sims = 10000, alpha = 0.05)

<span id="page-36-0"></span>ksLdist *Simulated Lilliefors' Test of Normality Values*

# Description

Function to visualize the sampling distribution of Dn for simple and composite hypotheses

# Usage

ksLdist(n = 10, sims = 1000, alpha = 0.05)

## Arguments

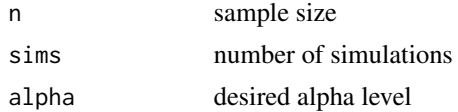

#### 38 Leddiode

## Author(s)

Alan T. Arnholt

# See Also

[ksdist](#page-36-1)

# Examples

# Figure 10.15 ksLdist(sims=10000,n=10)

Leddiode *LED Diodes*

# Description

The diameter in millimeters for a random sample of 15 diodes from each of the two suppliers is stored in the data frame Leddiode.

## Usage

Leddiode

# Format

A data frame with 15 observations on the following 2 variables:

supplierA diameter in millimeters of diodes from supplier A

supplierB diameter in millimeters of diodes from supplier B

# Source

Ugarte, M. D., Militino, A. F., and Arnholt, A. T. (2008) *Probability and Statistics with R*. Chapman & Hall/CRC.

```
with(data = Leddiode,
boxplot(supplierA, supplierB, col=c("red","blue")))
```
Data set containing the lost revenue in dollars/day and number of workers absent due to illness for a metallurgic company

## Usage

LostR

# Format

A data frame with 25 observations on the following 2 variables:

NumberSick number of absent workers due to illness

LostRevenue lost revenue in dollars

## Source

Ugarte, M. D., Militino, A. F., and Arnholt, A. T. (2008) *Probability and Statistics with R*. Chapman & Hall/CRC.

## Examples

xyplot(LostRevenue~NumberSick, data = LostR, type=c("p","r"))

MilkCarton *Milk Carton Drying Times*

# Description

A plastics manufacturer makes two sizes of milk containers: half gallon and gallon sizes. The time required for each size to dry is recorded in seconds in the data frame MilkCarton.

#### Usage

MilkCarton

## Format

A data frame with 40 observations on the following 2 variables:

Hgallon drying time in seconds for half gallon containers

Wgallon drying time in seconds for whole gallon containers

## Source

Ugarte, M. D., Militino, A. F., and Arnholt, A. T. (2008) *Probability and Statistics with R*. Chapman & Hall/CRC.

# Examples

```
with(data = MilkCarton,
boxplot(Hgallon, Wgallon))
```
normarea *Normal Area*

# Description

Function that computes and draws the area between two user specified values in a user specified normal distribution with a given mean and standard deviation

## Usage

```
normarea(lower = -Inf, upper = Inf, m, sig)
```
# Arguments

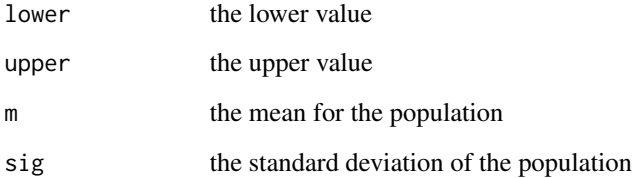

# Author(s)

Alan T. Arnholt

```
normarea(70, 130, 100, 15)
    # Finds and P(70 < X < 130) given X is N(100,15).
```
Function to determine required sample size to be within a given margin of error

## Usage

 $nisize(b, sigma = NULL, p = 0.5, conf. level = 0.95, type = "mu")$ 

# Arguments

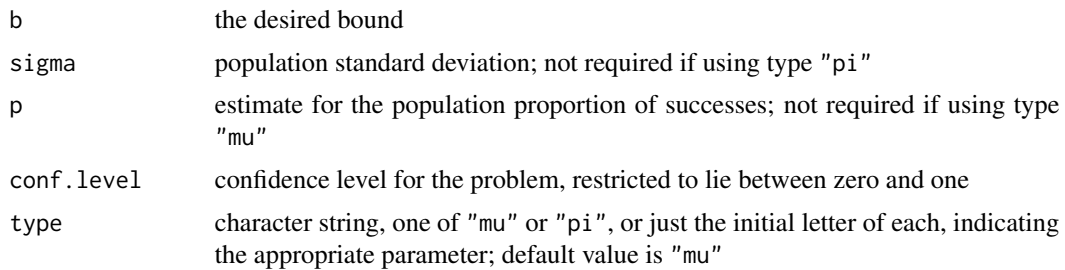

# Details

Answer is based on a normal approximation when using type "pi".

## Value

Returns required sample size.

#### Author(s)

Alan T. Arnholt

```
nsize(b=0.015, p=0.5, conf.level=.95,type="pi")
   # Returns the required sample size (n) to estimate the population
   # proportion of successes with a 0.95 confidence interval
   # so that the margin of error is no more than 0.015 when the
   # estimate of the population propotion of successes is 0.5.
   # This is Example 8.25 part b. from PASWR.
nsize(b=0.02, sigma=0.1,conf.level=.95,type="mu")
   # Returns the required sample size (n) to estimate the population
   # mean with a 0.95 confidence interval so that the margin
   # of error is no more than 0.02. This is Example 8.4 from PASWR.
```
Q-Q plots of randomly generated normal data of the same samplesize as the tested data are generated and ploted on the perimeter of the graph while a Q-Q plot of the actual data is depicted in the center of the graph.

#### Usage

ntester(actual.data)

## Arguments

actual.data is a numeric vector. Missing and infinite values are allowed, but are ignored in the calculation. The length of actual.data must be less than 5000 after dropping nonfinite values.

## Details

Q-Q plots of randomly generated normal data of the same size as the tested data are generated and ploted on the perimeter of the graph sheet while a Q-Q plot of the actual data is depicted in the center of the graph. The p-values are calculated based on the Shapiro-Wilk W-statistic. Function will only work on numeric vectors containing less than or equal to 5000 observations.

## Author(s)

Alan T. Arnholt

#### **References**

Shapiro, S.S. and Wilk, M.B. (1965). An analysis of variance test for normality (complete samples). Biometrika 52: 591-611.

#### Examples

```
ntester(rexp(50,1))
```
# Q-Q plot of random exponential data in center plot

- # surrounded by 8 Q-Q plots of randomly generated
- # standard normal data of size 50.

<span id="page-42-0"></span>

Function to create dotplots, boxplots, and design plot (means) for single factor designs

# Usage

```
oneway.plots(Y, fac1, COL = c("#A9E2FF", "#0080FF"))
```
# Arguments

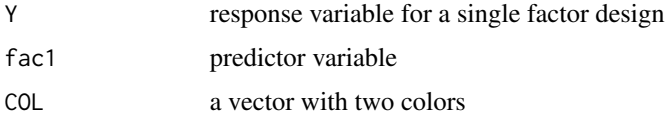

# Author(s)

Alan T. Arnholt

## See Also

[twoway.plots](#page-70-0)

# Examples

```
with(data = Time,oneway.plots(StopDist, tire))
```
Phenyl *Phenylketonuria*

## Description

The data frame Phenyl records the level of Q10 at four different times for 46 patients diagnosed with phenylketonuria. The variable Q10.1 contains the level of Q10 measured in micromoles for the 46 patients. Q10.2, Q10.3, and Q10.4 are the values recorded at later times respectively for the 46 patients.

## Usage

Phenyl

#### 44 Phone

#### Format

A data frame with 46 observations on the following 4 variables.

- Q10.1 level of Q10 at time 1 in micromoles
- Q10.2 level of Q10 at time 2 in micromoles
- Q10.3 level of Q10 at time 3 in micromoles
- Q10.4 level of Q10 at time 4 in micromoles

# Details

Phenylketonuria (PKU) is a genetic disorder that is characterized by an inability of the body to utilize the essential amino acid, phenylalanine. Research suggests patients with phenylketonuria have deficiencies in coenzyme Q10.

# Source

Artuch, R., *et. al.* (2004) "Study of Antioxidant Status in Phenylketonuric Patients." *Clinical Biochemistry*, 37: 198-203.

## References

Ugarte, M. D., Militino, A. F., and Arnholt, A. T. (2008) *Probability and Statistics with R*. Chapman & Hall/CRC.

#### Examples

 $width(data = Phenyl,$ t.test(Q10.1,conf.level=.99))

Phone *Telephone Call Times*

#### Description

Phone contains times in minutes of long distance telephone calls during a one month period for a small business. Data are used in Example 10.1.

## Usage

Phone

# Format

A data frame with 23 observations on the following variable:

call.time time spent on long distance calls in minutes

#### $Rat$  45

# Source

Ugarte, M. D., Militino, A. F., and Arnholt, A. T. (2008) *Probability and Statistics with R*. Chapman & Hall/CRC.

# Examples

```
with(data = Phone,
SIGN.test(call.time,md=2.1))
```
Rat *Rat Survival Time*

# Description

The survival time in weeks of 20 male rats exposed to high levels of radiation.

# Usage

Rat

# Format

A data frame with 20 observations on the following variable:

survival.time number of weeks survived

## Source

Lawless, J. (1982) *Statistical Models and Methods for Lifetime Data*. John Wiley, New York.

# References

Ugarte, M. D., Militino, A. F., and Arnholt, A. T. (2008) *Probability and Statistics with R*. Chapman & Hall/CRC.

```
with(data = Rat,
EDA(survival.time))
```
Twelve rats were chosen, and a drug was administered to six rats, the treatment group, chosen at random. The other six rats, the control group, received a placebo. The drops in blood pressure (mmHg) for the treatment group (with probability distribution F) and the control group (with probability distribution G) are stored in the variables Treat and Cont, respectively. Data are used in Example 10.18.

#### Usage

Ratbp

## Format

A data frame with 6 observations on the following 2 variables:

Treat drops in blood pressure in mmHg for treatment group

Cont drops in blood pressure in mmHg for control group

#### Source

The data is originally from Ott and Mendenhall (1985, problem 8.17).

## References

Ugarte, M. D., Militino, A. F., and Arnholt, A. T. (2008) *Probability and Statistics with R*. Chapman & Hall/CRC.

#### Examples

with(data = Ratbp, boxplot(Treat, Cont))

Refrigerator *Refrigerator Energy Consumption*

#### Description

Thirty 18 cubic feet refrigerators were randomly selected from a company's warehouse. The first fifteen had their motors modified while the last fifteen were left intact. The energy consumption (kilowatts) for a 24 hour period for each refrigerator was recorded and stored in the data frame Refrigerator. The refrigerators with the design modification are stored in the variable modelA, and those without the design modification are stored in the variable modelB.

# Roacheggs 47

## Usage

Refrigerator

## Format

A data frame with 30 observations on the following 2 variables.

modelA energy consumption in kilowatts for a 24 hour period

modelB energy consumption in kilowatts for a 24 hour period

## Source

Ugarte, M. D., Militino, A. F., and Arnholt, A. T. (2008) *Probability and Statistics with R*. Chapman & Hall/CRC.

# Examples

with(data = Refrigerator, boxplot(modelA, modelB))

Roacheggs *Oriental Cockroaches*

# Description

A laboratory is interested in testing a new child friendly pesticide on *Blatta orientalis* (oriental cockroaches). Scientists apply the new pesticide to 81 randomly selected Blatta orientalis oothecae (eggs). The results from the experiment are stored in the data frame Roacheggs in the variable eggs. A zero in the variable eggs indicates that nothing hatched from the egg while a 1 indicates the birth of a cockroach. Data is used in Example 7.16.

#### Usage

data(Roacheggs)

#### Format

A data frame with 81 observations on the following variable:

eggs numeric vector where a 0 indicates nothing hatched while a 1 indicates the birth of a cockroach.

#### Source

Ugarte, M. D., Militino, A. F., and Arnholt, A. T. (2008) *Probability and Statistics with R*. Chapman & Hall/CRC.

## Examples

```
p <- seq(0.1, 0.9, 0.001)
negloglike <- function(p){
-(sum(Roacheggs$eggs)*log(p) + sum(1-Roacheggs$eggs)*log(1-p))
}
nlm(negloglike, .2)
rm(negloglike)
```
Salinity *Surface Water Salinity*

## Description

Surface-water salinity measurements were taken in a bottom-sampling project in Whitewater Bay, Florida. These data are stored in the data frame Salinity.

# Usage

Salinity

# Format

A data frame with 48 observations on the following variable:

salinity surface-water salinity measurements

## Source

Davis, J. (1986) *Statistics and Data Analysis in Geology*. John Wiley, New York.

# References

Ugarte, M. D., Militino, A. F., and Arnholt, A. T. (2008) *Probability and Statistics with R*. Chapman & Hall/CRC.

```
with(data = Salinity,
EDA(salinity))
```
To estimate the total surface occupied by fruit trees in 3 small areas (R63, R67, and R68) of Navarra (Spain) in 2001, a sample of 47 square segments has been taken. The experimental units are square segments or quadrats of 4 hectares, obtained by random sampling after overlaying a square grid on the study domain. Data are used in Case Study: Fruit Trees, Chapter 12.

#### Usage

satfruit

#### Format

A data frame with 47 observations on the following 17 variables:

QUADRAT number of the sampled segment or quadrat

SArea the small area, a factor with levels R63, R67, and R68

WH area classified as wheat in sampled segment

BA area classified as barley in sampled segment

NAR area classified as non arable in sampled segment

COR area classified as corn in sampled segment

SF area classified as sunflower in sampled segment

VI area classified as vineyard in sampled segment

- PS area classified as grass in sampled segment
- ES area classified as asparagus in sampled segment
- AF area classified as lucerne in sampled segment
- CO area classified as rape (*Brassica Napus*) in sampled segment
- AR area classified as rice in sampled segment
- AL area classified as almonds in sampled segment
- OL area classified as olives in sampled segment
- FR area classified as fruit trees in sampled segment
- OBS the observed area of fruit trees in sampled segment

#### Source

Militino, A. F., *et. al.* (2006) "Using Small Area Models to Estimate the Total Area Occupied by Olive Trees." *Journal of Agricultural, Biological and Environmental Statistics, 11: 450-461.*

# References

Ugarte, M. D., Militino, A. F., and Arnholt, A. T. (2008) *Probability and Statistics with R*. Chapman & Hall/CRC.

#### Examples

```
with(data = satfruit,
pairs(satfruit[,15:17]))
# Trellis Approach
splom(~data.frame(satfruit[,15:17]), data = satfruit)
```
SBIQ *County IQ*

# Description

A school psychologist administered the Stanford-Binet intelligence quotient (IQ) test in two counties. Forty randomly selected, gifted and talented students were selected from each county. The Stanford-Binet IQ test is said to follow a normal distribution with a mean of 100 and standard deviation of 16.

#### Usage

SBIQ

## Format

A data frame with 40 observations on the following 2 variables:

County1 IQ scores for county one

County2 IQ scores for county two

## Source

Ugarte, M. D., Militino, A. F., and Arnholt, A. T. (2008) *Probability and Statistics with R*. Chapman & Hall/CRC.

```
with(data = SBIQ, qqnorm(County1))
with(data = SBIQ, qqline(County1))
# Trellis Approach
qqmath(~County1, data = SBIQ, type=c("p","r"))
```
Twenty-five patients with schizophrenia were classified as psychotic or nonpsychotic after being treated with an antipsychotic drug. Samples of cerebral fluid were taken from each patient and assayed for dopamine b-hydroxylase (DBH) activity. The dopamine measurements for the two groups are in nmol/(ml)(h)/(mg) of protein.

## Usage

Schizo

## Format

A data frame with 15 observations on the following 2 variables:

nonpsychotic dopamine activity level for patients classified nonpsychotic

psychotic dopamine activity level for patients classified psychotic

# Source

Sternberg, D. E., Van Kammen, D. P., and Bunney,W. E. (1982) "Schizophrenia: Dopamine b-Hydroxylase Activity and Treatment Response." *Science*, 216: 1423-1425.

#### References

Ugarte, M. D., Militino, A. F., and Arnholt, A. T. (2008) *Probability and Statistics with R*. Chapman & Hall/CRC.

## Examples

```
with(data=Schizo, boxplot(nonpsychotic, psychotic,
names=c("nonpsychotic", "psychotic"), col=c("green","red")))
```
Score *Standardized Test Scores*

#### Description

Standardized test scores from a random sample of twenty college freshmen.

## Usage

Score

A data frame with 20 observations on the following variable:

scores standardized test score

# Source

Ugarte, M. D., Militino, A. F., and Arnholt, A. T. (2008) *Probability and Statistics with R*. Chapman & Hall/CRC.

## Examples

qqmath(~scores, data = Score, type=c("p","r"))

SDS4 *M1 Motorspeedway Times*

# Description

The times recorded are those for 41 successive vehicles travelling northwards along the M1 motorway in England when passing a fixed point near Junction 13 in Bedfordshire on Saturday, March 23, 1985. After subtracting the times, the following 40 interarrival times reported to the nearest second are stored in SDS4 under the variable Times. Data are used in Example 10.17.

# Usage

SDS4

# Format

A data frame with 40 observations on the following variable:

Times interarrival times to the nearest second

# Source

Hand, D. J., *et. al.* (1994) *A Handbook of Small Data Sets*. Chapman & Hall, London.

# References

Ugarte, M. D., Militino, A. F., and Arnholt, A. T. (2008) *Probability and Statistics with R*. Chapman & Hall/CRC.

## Examples

with(data = SDS4, hist(Times))

SIGN.test *Sign Test*

# Description

This function will test a hypothesis based on the sign test and reports linearly interpolated confidence intervals for one sample problems.

# Usage

SIGN.test(x,  $y = NULL$ , md = 0, alternative = "two.sided", conf.level = 0.95)

# Arguments

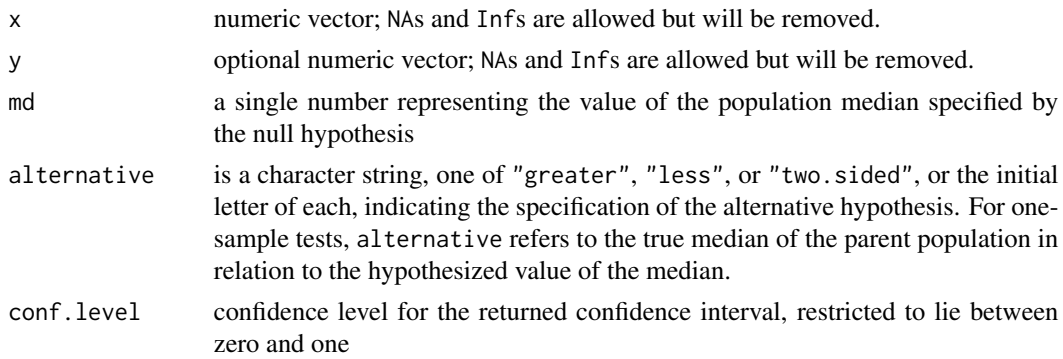

# Details

Computes a "Dependent-samples Sign-Test" if both x and y are provided. If only x is provided, computes the "Sign-Test".

## Value

A list of class htest, containing the following components:

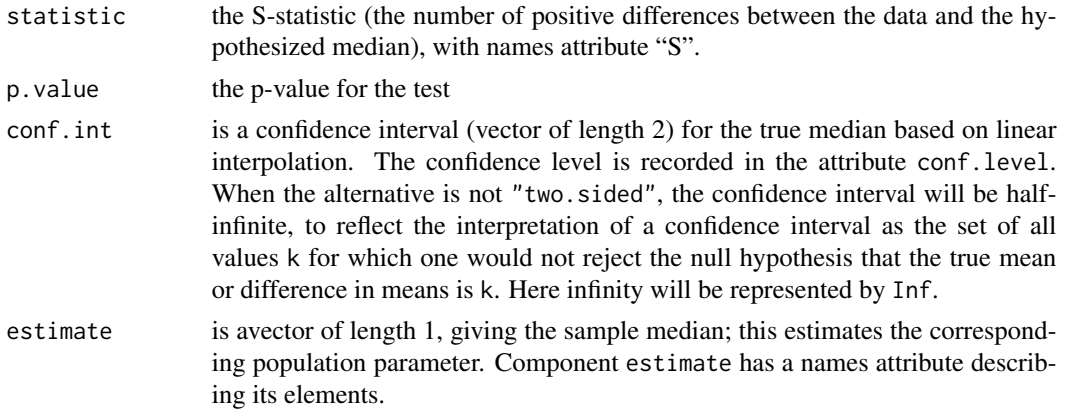

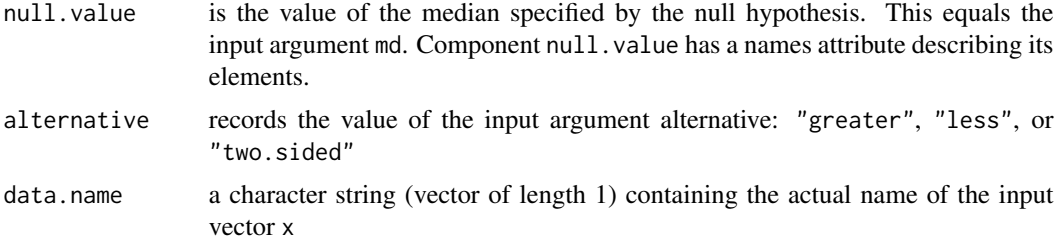

#### Null Hypothesis

For the one-sample sign-test, the null hypothesis is that the median of the population from which x is drawn is md. For the two-sample dependent case, the null hypothesis is that the median for the differences of the populations from which  $x$  and  $y$  are drawn is md. The alternative hypothesis indicates the direction of divergence of the population median for x from md (i.e., "greater", "less", "two.sided".)

## Assumptions

The median test assumes the parent population is continuous.

# Confidence Interval

A linear interpolation is returned for the related confidence interval (returned component conf.int) which can be obtained by interpolating between the possible achieved confidence levels closest to the desired level. Note that, as explained under the description of conf. int, the confidence interval will be half-infinite when alternative is not "two.sided"; infinity will be represented by Inf.

## Note

The reported confidence interval is based on linear interpolation. The lower and upper confidence levels are exact.

#### Author(s)

Alan T. Arnholt

#### References

Gibbons, J.D. and Chakraborti, S. (1992). *Nonparametric Statistical Inference*. Marcel Dekker Inc., New York.

Kitchens, L.J.(2003). *Basic Statistics and Data Analysis*. Duxbury.

Conover, W. J. (1980). *Practical Nonparametric Statistics, 2nd ed*. Wiley, New York.

Lehmann, E. L. (1975). *Nonparametrics: Statistical Methods Based on Ranks*. Holden and Day, San Francisco.

## See Also

[z.test](#page-80-0), [zsum.test](#page-83-0), [tsum.test](#page-67-0)

#### SimDataST 55

# Examples

with(data = Phone, SIGN.test(call.time,md=2.1)) # Example 10.1 from PASWR. # Computes two-sided sign-test for the null hypothesis # that the population median is 2.1. The alternative # hypothesis is that the median is not 2.1. An interpolated # upper 95% upper bound for the population median will be computed.

SimDataST *Simulated Data (Predictors)*

# Description

Simulated data for five variables. Data are used with Example 12.21.

# Usage

SimDataST

# Format

A data frame with 200 observations on the following 5 variables:

- Y1 a numeric vector
- Y2 a numeric vector
- x1 a numeric vector
- x2 a numeric vector
- x3 a numeric vector

#### Source

Ugarte, M. D., Militino, A. F., and Arnholt, A. T. (2008) *Probability and Statistics with R*. Chapman & Hall/CRC.

```
xyplot(Y1~x1, data = SimDataST, type=c("p","smooth"))
```
Simulated data for four varaibles. Data are used with Example 12.18.

## Usage

data(SimDataXT)

# Format

A data frame with 200 observations on the following 4 variables:

- Y a numeric vector
- x1 a numeric vector
- x2 a numeric vector
- x3 a numeric vector

# Source

Ugarte, M. D., Militino, A. F., and Arnholt, A. T. (2008) *Probability and Statistics with R*. Chapman & Hall/CRC.

# Examples

xyplot(Y~x1, data = SimDataXT, type=c("p","smooth"))

Soccer *World Cup Soccer*

# Description

Soccer contains how many goals were scored in the regulation 90 minute periods of World Cup soccer matches from 1990 to 2002. Data are used in Example 4.4.

# Usage

Soccer

# Format

A data frame with 575 observations on the following 3 variables:

CGT cumulative goal time in minutes

Game game in which goals were scored

Goals number of goals scored in regulation period

#### Details

The World Cup is played once every four years. National teams from all over the world compete. In 2002 and in 1998, thirty-six teams were invited; whereas, in 1994 and in 1990, only 24 teams participated. The data frame Soccer contains three columns: CGT, Game, and Goals. All of the information contained in Soccer is indirectly available from the FIFA World Cup website, located at <http://fifaworldcup.yahoo.com/>.

## Source

Chu, S. (2003) "Using Soccer Goals to Motivate the Poisson Process." *INFORMS* Transaction on Education, 3, 2: 62-68.

# References

Ugarte, M. D., Militino, A. F., and Arnholt, A. T. (2008) *Probability and Statistics with R*. Chapman & Hall/CRC.

## Examples

with(data = Soccer, table(Goals))

SRS *Simple Random Sampling*

# Description

Computes all possible samples from a given population using simple random sampling.

## Usage

SRS(POPvalues, n)

## Arguments

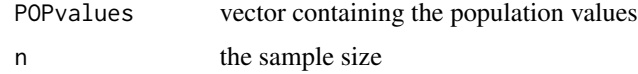

## Value

Returns a matrix containing the possible simple random samples of size n taken from a population POPvalues.

## Author(s)

Alan T. Arnholt

## See Also

[Combinations](#page-16-0)

## Examples

SRS(c(5,8,3),2) # The rows in the matrix list the values for the 3 possible # simple random samples of size 2 from the population of 5,8, and 3.

StatTemps *Student Temperature*

## Description

In a study conducted at Appalachian State University, students used digital oral thermometers to record their temperatures each day they came to class. A randomly selected day of student temperatures is provided in StatTemps. Information is also provided with regard to subject gender and the hour of the day when the students' temperatures were measured.

#### Usage

StatTemps

## Format

A data frame with 34 observations on the following 3 variables:

temperature temperature in farenheit

gender a factor with levels Female and Male

class a factor with levels 8 a.m. and 9 a.m.

## Source

Ugarte, M. D., Militino, A. F., and Arnholt, A. T. (2008) *Probability and Statistics with R*. Chapman & Hall/CRC.

# Examples

bwplot(gender~temperature, data = StatTemps)

A questionnaire is randomly administered to 11 students from State School X and to 15 students from State School Y (the results have been ordered and stored in the data frame Stschool). Data are used in Example 9.11.

## Usage

Stschool

## Format

A data frame with 26 observations on the following 4 variables:

X satisfaction score

Y satisfaction score

Satisfaction combined satisfaction scores

School a factor with levels X and Y

## Source

Ugarte, M. D., Militino, A. F., and Arnholt, A. T. (2008) *Probability and Statistics with R*. Chapman & Hall/CRC.

# Examples

with(data = Stschool, t.test(X, Y, var.equal=TRUE))

Sundig *Workstation Comparison*

## Description

To compare the speed differences between two different brands of workstations (Sun and Digital), the times each brand took to complete complex simulations was recorded. Five complex simulations were selected, and the five selected simulations were run on both workstations. The resulting times in minutes for the five simulations are stored in data frame Sundig.

#### Usage

Sundig

#### 60 sunflower control to the control of the control of the control of the control of the control of the control of the control of the control of the control of the control of the control of the control of the control of the

## Format

A data frame with 5 observations on the following 3 variables:

SUN time in seconds for a Sun workstation to complete a simulation

DIGITAL time in seconds for a Digital workstation to complete a simulation

d difference between Sun and Digital

## Source

Ugarte, M. D., Militino, A. F., and Arnholt, A. T. (2008) *Probability and Statistics with R*. Chapman & Hall/CRC.

#### Examples

with(data =  $Sundig,$ t.test(SUN, DIGITAL, paired=TRUE)\$conf)

sunflower *Sunflower Defoliation*

#### Description

Seventy-two field trials were conducted by applying four defoliation treatments (non defoliated control, 33%, 66%, and 100%) at different growth stages (stage) ranging from pre-flowering (1) to physiological maturity (5) in four different locations of Navarra, Spain: Carcastillo (1), Melida (2), Murillo (3), and Unciti (4). There are two response variables: yield in kg/ha of the sunflower and numseed, the number of seeds per sunflower head. Data are stored in the data frame sunflower. Data used in Case Study: Sunflower defoliation from Chapter 11.

#### Usage

sunflower

# Format

A data frame with 72 observations on the following 5 variables:

location a factor with levels A, B, C, and D for locations Carcastillo, Melida, Murillo, and Unciti respectively

stage a factor with levels stage1, stage2, stage3, stage4, and stage5

defoli a factor with levels control, treat1, treat2, and treat3

yield sunflower yield in kg/ha

numseed number of seeds per sunflower head

# SurfaceSpain 61

## Source

Muro, J., *et. al.* (2001) "Defoliation Effects on Sunflower Yield Reduction." Agronomy Journal, 93: 634-637.

# References

Ugarte, M. D., Militino, A. F., and Arnholt, A. T. (2008) *Probability and Statistics with R*. Chapman & Hall/CRC.

## Examples

```
summary(aov(yield~stage+defoli+stage:defoli, data = sunflower))
```
SurfaceSpain *Surface Area for Spanish Communities*

## Description

Surface area (km^2) for seventeen autonomous Spanish communities.

#### Usage

SurfaceSpain

## Format

A data frame with 17 observations on the following 2 variables:

community a factor with levels Andalucia, Aragon, Asturias, Baleares, C.Valenciana, Canarias, Cantabria, Castilla-La Mancha, Castilla-Leon, Cataluna, Extremadura, Galicia, La Rioja, Madrid, Murcia, Navarra, and P.Vasco

surface surface area in km^2

## Source

Ugarte, M. D., Militino, A. F., and Arnholt, A. T. (2008) *Probability and Statistics with R*. Chapman & Hall/CRC.

```
with(data = SurfaceSpain,
barplot(surface, names.arg=community, las=2))
# Trellis Approach
barchart(community~surface, data=SurfaceSpain)
```
Swimmers' improvements in seconds for two diets are stored in the data frame Swimtimes. The values in highfat represent the time improvement in seconds for swimmers on a high fat diet, and the values in lowfat represent the time improvement in seconds for swimmers on a low fat diet. Data are used in Example 10.9.

#### Usage

Swimtimes

# Format

A data frame with 14 observations on the following 2 variables:

lowfat time improvement in seconds

highfat time improvement in seconds

## Details

Times for the thirty-two swimmers for the 200 yard individual medley were taken right after the swimmers' conference meet. The swimmers were randomly assigned to follow one of the diets. The group on diet 1 followed a low fat diet the entire year but lost two swimmers along the way. The group on diet 2 followed the high fat diet the entire year and also lost two swimmers.

#### Source

Ugarte, M. D., Militino, A. F., and Arnholt, A. T. (2008) *Probability and Statistics with R*. Chapman & Hall/CRC.

```
with(data = Swimtimes,
wilcox.test(highfat, lowfat))
```
The Yonalasee tennis club has two systems to measure the speed of a tennis ball. The local tennis pro suspects one system (Speed1) consistently records faster speeds. To test her suspicions, she sets up both systems and records the speeds of 12 serves (three serves from each side of the court). The values are stored in the data frame Tennis in the variables Speed1 and Speed2. The recorded speeds are in kilometers per hour.

#### Usage

Tennis

# Format

A data frame with 12 observations on the following 2 variables:

Speed1 speed in kilometers per hour

Speed2 speed in kilometers per hour

## Source

Ugarte, M. D., Militino, A. F., and Arnholt, A. T. (2008) *Probability and Statistics with R*. Chapman & Hall/CRC.

## Examples

with(data = Tennis, boxplot(Speed1, Speed2))

TestScores *Statistics Grades*

#### Description

Test grades of 29 students taking a basic statistics course

## Usage

TestScores

## Format

A data frame with 29 observations on the following variable:

grade test score

# Source

Ugarte, M. D., Militino, A. F., and Arnholt, A. T. (2008) *Probability and Statistics with R*. Chapman & Hall/CRC.

## Examples

```
with(data = TestScores,
EDA(grade))
```
Tire *Tire Stopping Distances*

# Description

The data frame Tire has the stopping distances measured to the nearest foot for a standard sized car to come to a complete stop from a speed of sixty miles per hour. There are six measurements of the stopping distance for four different tread patterns labeled A, B, C, and D. The same driver and car were used for all twenty-four measurements. Data are used in Example 11.1 and 11.2.

# Usage

Tire

## Format

A data frame with 24 observations on the following 2 variables:

StopDist stopping distance measured to the nearest foot

tire a factor with levels A, B, C, and D

# Source

Ugarte, M. D., Militino, A. F., and Arnholt, A. T. (2008) *Probability and Statistics with R*. Chapman & Hall/CRC.

# Examples

summary(aov(StopDist~tire, data = Tire))

The data frame TireWear contains measurements for the amount of tread loss after 10,000 miles of driving in thousandths of an inch. Data are used in Example 11.8.

## Usage

TireWear

## Format

A data frame with 16 observations on the following 3 variables:

Wear tread loss measured in thousandths of an inch

Treat a factor with levels A, B, C, and D

Block a factor with levels Car1, Car2, Car3, and Car4

## Source

Ugarte, M. D., Militino, A. F., and Arnholt, A. T. (2008) *Probability and Statistics with R*. Chapman & Hall/CRC.

# Examples

```
par(mfrow=c(1,2), cex=.8)with(data = TireWear,
interaction.plot(Treat,Block,Wear, type="b", legend=FALSE))
with(data = TireWear,
interaction.plot(Block,Treat,Wear, type="b", legend=FALSE))
par(mfrow=c(1,1), cex=1)
```
titanic3 *Titanic Survival Status*

# Description

The titanic3 data frame describes the survival status of individual passengers on the Titanic. The titanic3 data frame does not contain information for the crew, but it does contain actual and estimated ages for almost 80% of the passengers.

## Usage

titanic3

# Format

A data frame with 1309 observations on the following 14 variables:

pclass a factor with levels 1st, 2nd, and 3rd

survived Survival  $(0 = No; 1 = Yes)$ 

name Name

sex a factor with levels female and male

age age in years

sibsp Number of Siblings/Spouses Aboard

parch Number of Parents/Children Aboard

ticket Ticket Number

fare Passenger Fare

cabin Cabin

embarked a factor with levels Cherbourg, Queenstown, and Southampton

boat Lifeboat

body Body Identification Number

home.dest Home/Destination

## Details

Thomas Cason of UVa has greatly updated and improved the titanic data frame using the *Encyclopedia Titanica* and created a new dataset called titanic3. This dataset reflects the state of data available as of August 2, 1999. Some duplicate passengers have been dropped, many errors have been corrected, many missing ages have been filled in, and new variables have been created.

## Source

<http://biostat.mc.vanderbilt.edu/twiki/pub/Main/DataSets/titanic.html>

## References

Harrell, F. E. (2001) *Regression Modeling Strategies with Applications to Linear Models, Logistic Regression, and Survival Analysis*. Springer.

```
with(titanic3,
table(pclass, sex))
```
Nuclear energy (in TOE, tons of oil equivalent) produced in 12 randomly selected European countries during 2003

# Usage

TOE

# Format

A data frame with 12 observations on the following variable:

energy nuclear energy measured in tons of oil equivalent

# Source

Ugarte, M. D., Militino, A. F., and Arnholt, A. T. (2008) *Probability and Statistics with R*. Chapman & Hall/CRC.

## Examples

with(TOE, plot(density(energy)))

Top20 *Tennis Income*

## Description

Top20 contains data (in millions of dollars) corresponding to the earnings of 15 randomly selected tennis players whose earnings fall somewhere in positions 20 through 100 of ranked earnings.

## Usage

Top20

# Format

A data frame with 15 observations on the following variable:

income yearly income in millions of dollars

# Source

<http://www.atptennis.com/en/>

## References

Ugarte, M. D., Militino, A. F., and Arnholt, A. T. (2008) *Probability and Statistics with R*. Chapman & Hall/CRC.

# Examples

with(data = Top20, EDA(income))

<span id="page-67-0"></span>tsum.test *Summarized t-test*

## Description

Performs a one-sample, two-sample, or a Welch modified two-sample t-test based on user supplied summary information. Output is identical to that produced with  $t.$  test.

## Usage

```
tsum.test(mean.x, s.x = NULL, n.x = NULL, mean.y = NULL, s.y = NULL,n.y = NULL, alternative = "two.sided", mu = 0, var.equal = FALSE,
conf. level = 0.95
```
#### Arguments

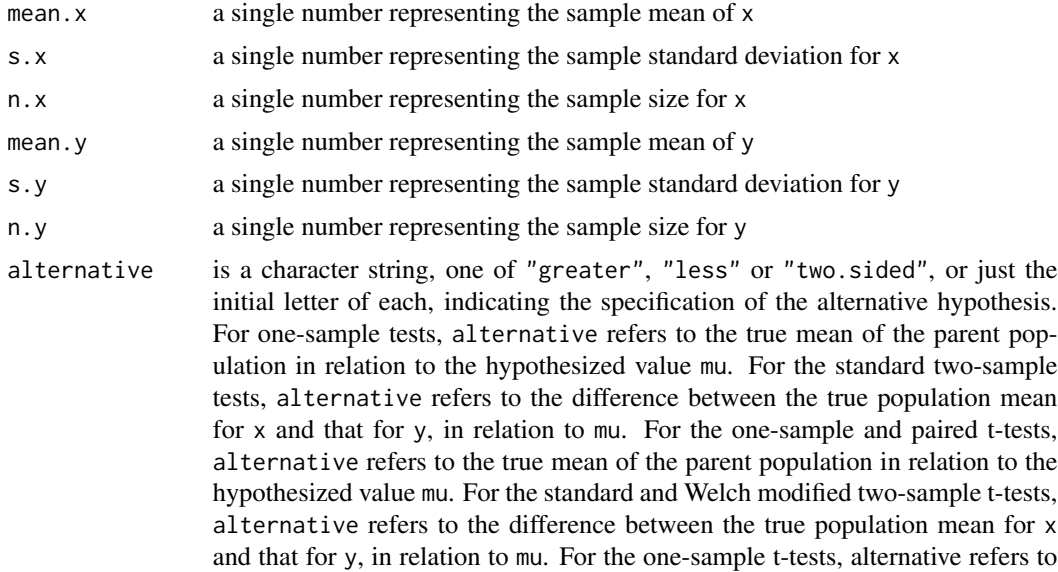

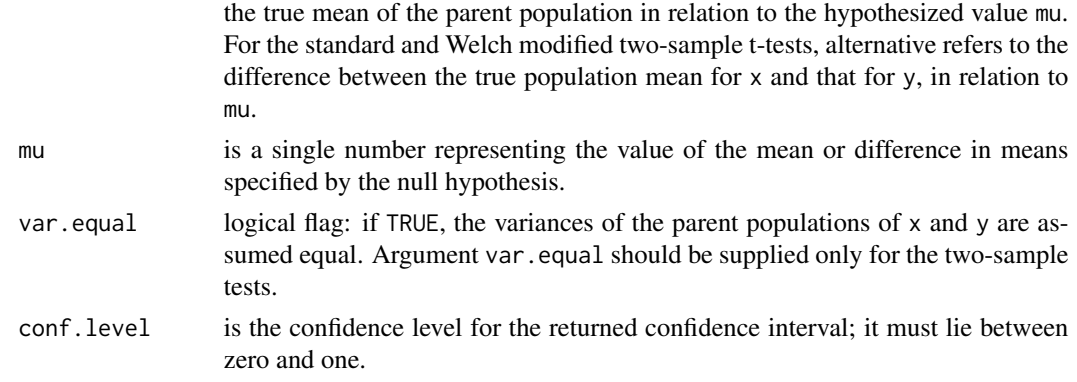

## Details

If y is NULL, a one-sample t-test is carried out with x. If y is not NULL, either a standard or Welch modified two-sample t-test is performed, depending on whether var.equal is TRUE or FALSE.

## Value

A list of class htest, containing the following components:

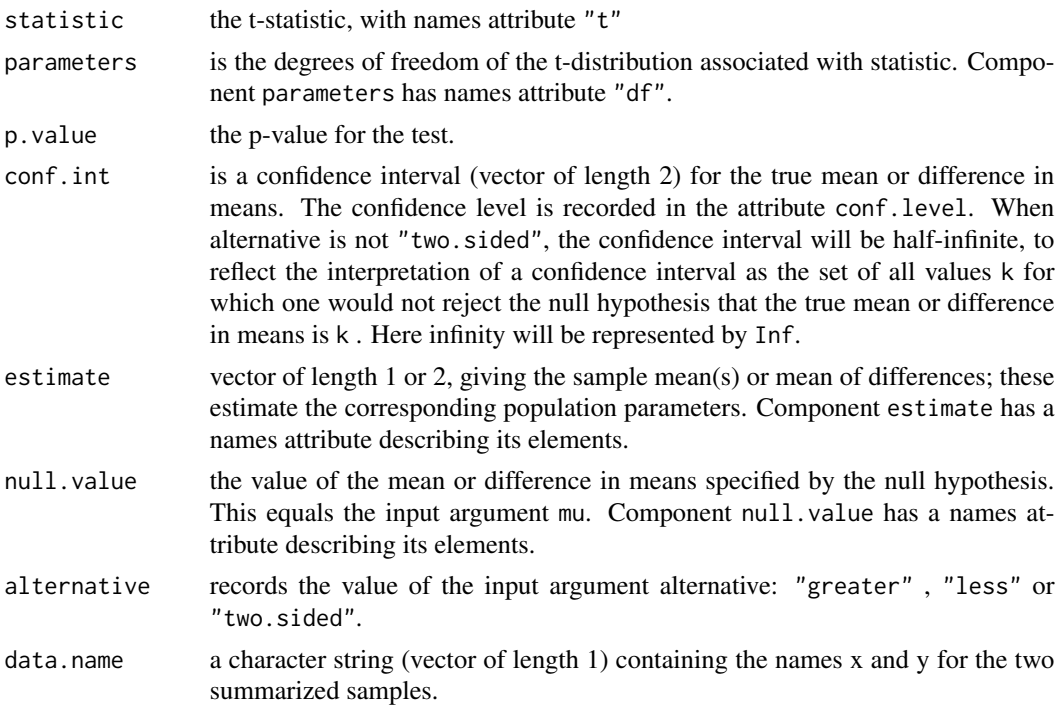

# Null Hypothesis

For the one-sample t-test, the null hypothesis is that the mean of the population from which x is drawn is mu. For the standard and Welch modified two-sample t-tests, the null hypothesis is that the population mean for x less that for y is mu.

The alternative hypothesis in each case indicates the direction of divergence of the population mean for x (or difference of means for x and y) from mu (i.e., "greater", "less", or "two.sided").

#### Test Assumptions

The assumption of equal population variances is central to the standard two-sample t-test. This test can be misleading when population variances are not equal, as the null distribution of the test statistic is no longer a t-distribution. If the assumption of equal variances is doubtful with respect to a particular dataset, the Welch modification of the t-test should be used.

The t-test and the associated confidence interval are quite robust with respect to level toward heavytailed non-Gaussian distributions (e.g., data with outliers). However, the t-test is non-robust with respect to power, and the confidence interval is non-robust with respect to average length, toward these same types of distributions.

#### Confidence Intervals

For each of the above tests, an expression for the related confidence interval (returned component conf.int) can be obtained in the usual way by inverting the expression for the test statistic. Note that, as explained under the description of conf.int, the confidence interval will be half-infinite when alternative is not "two.sided"; infinity will be represented by Inf.

#### Author(s)

Alan T. Arnholt

# References

Kitchens, L.J. (2003). *Basic Statistics and Data Analysis*. Duxbury.

Hogg, R. V. and Craig, A. T. (1970). *Introduction to Mathematical Statistics, 3rd ed*. Toronto, Canada: Macmillan.

Mood, A. M., Graybill, F. A. and Boes, D. C. (1974). *Introduction to the Theory of Statistics, 3rd ed*. New York: McGraw-Hill.

Snedecor, G. W. and Cochran, W. G. (1980). *Statistical Methods, 7th ed*. Ames, Iowa: Iowa State University Press.

#### See Also

[z.test](#page-80-0), [zsum.test](#page-83-0)

```
round(tsum.test(mean.x=53/15, mean.y=77/11, s.x=sqrt((222-15*(53/15)^2)/14),
s.y=sqrt((560-11*(77/11)^2)/10), n.x=15, n.y=11, var.equal= TRUE)$conf, 2)
       # Example 8.13 from PASWR
tsum.test(mean.x=4, s.x=2.89, n.x=25, mu=2.5)
       # Example 9.8 from PASWR
```
<span id="page-70-0"></span>

Function creates side-by-side boxplots for each factor, a design plot (means), and an interaction plot.

## Usage

```
twoway.plots(Y, fac1, fac2, COL = c("#A9E2FF", "#0080FF"))
```
# Arguments

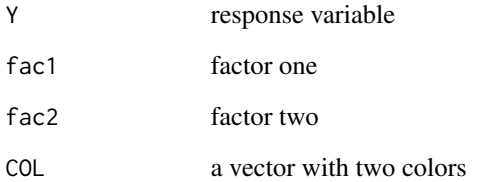

# Author(s)

Alan T. Arnholt

# See Also

[oneway.plots](#page-42-0)

```
# Figure 11.25
Microamps <- c(280, 290, 285, 300, 310, 295, 270, 285, 290, 230,
235, 240, 260, 240, 235, 220, 225, 230)
Glass <- factor(c(rep("Glass I", 9), rep("Glass II", 9)))
Phosphor <- factor((rep(c(rep("Phosphor A", 3), rep("Phosphor B", 3),
rep("Phosphor C", 3)), 2)))
twoway.plots(Microamps,Glass,Phosphor)
rm(Microamps, Glass, Phosphor)
```
The manager of a URL commercial address is interested in predicting the number of megabytes downloaded, megasd, by clients according to the number minutes they are connected, mconnected. The manager randomly selects (megabyte, minute) pairs, and records the data. The pairs (megasd, mconnected) are stored in the data frame URLaddress.

## Usage

URLaddress

# Format

A data frame with 30 observations on the following 2 variables:

megasd megabytes dowloaded

mconnected number of minutes connected

## Source

Ugarte, M. D., Militino, A. F., and Arnholt, A. T. (2008) *Probability and Statistics with R*. Chapman & Hall/CRC.

# Examples

xyplot(mconnected~megasd, data = URLaddress, type=c("p","r"))

vit2005 *Apartments in Vitoria*

# Description

Descriptive information and the appraised total price (in Euros) for apartments in Vitoria, Spain.

## Usage

vit2005
#### $\frac{2}{3}$  vit2005

#### Format

A data frame with 218 observations on the following 16 variables:

- row.labels the number of the observation
- totalprice the market total price (in Euros) of the apartment including garage(s) and storage room(s)
- area the total living area of the apartment in square meters
- zone a factor indicating the neighborhood where the apartment is located with levels Z11, Z21, Z31, Z32, Z34, Z35, Z36, Z37, Z38, Z41, Z42, Z43, Z44, Z45, Z46, Z47, Z48, Z49, Z52, Z53, Z56, Z61, and Z62.
- category a factor indicating the condition of the apartment with levels 2A, 2B, 3A, 3B, 4A, 4B, and 5A. The factors are ordered so that 2A is the best and 5A is the worst.
- age age of the aprtment
- floor floor on which the apartment is located
- rooms total number of rooms including bedrooms, dining room, and kitchen
- out a factor indicating the percent of the apartment exposed to the elements. The levels E100, E75, E50, and E25, correspond to complete exposure, 75% exposure, 50% exposure, and 25% exposure respectively.
- conservation is an ordered factor indicating the state of conservation of the apartment. The levels 1A, 2A, 2B, and 3A are ordered from best to worst conservation.
- toilets the number of bathrooms
- garage the number of garages
- elevator indicates the absence (0) or presence (1) of elevators.
- streetcategory an ordered factor from best to worst indicating the category of the street with levels S2, S3, S4, and S5
- heating a factor indicating the type of heating with levels 1A, 3A, 3B, and 4A which correspond to: no heating, low-standard private heating, high-standard private heating, and central heating respectively.
- tras the number of storage rooms outside of the apartment

#### Source

Ugarte, M. D., Militino, A. F., and Arnholt, A. T. (2008) *Probability and Statistics with R*. Chapman & Hall/CRC.

## Examples

```
modTotal <- lm(totalprice~area+as.factor(elevator) +
area:as.factor(elevator), data = vit2005)
modSimpl <- lm(totalprice~area, data = vit2005)
anova(modSimpl,modTotal)
rm(modSimpl, modTotal)
```
<span id="page-73-0"></span>

# Description

A statistician records how long he must wait for his bus each morning. Data are used in Example 10.4.

# Usage

Wait

# Format

A data frame with 15 observations on the following variable:

wt waiting time in minutes

## Source

Ugarte, M. D., Militino, A. F., and Arnholt, A. T. (2008) *Probability and Statistics with R*. Chapman & Hall/CRC.

## Examples

with(data= Wait, wilcox.test(wt,mu=6, alternative="less"))

Washer *Washer Diameter*

# Description

Diameter of washers.

# Usage

Washer

## Format

A data frame with 20 observations on the following variable:

diameters diameter of washer in cm

#### <span id="page-74-0"></span>Water 75

# Source

Ugarte, M. D., Militino, A. F., and Arnholt, A. T. (2008) *Probability and Statistics with R*. Chapman & Hall/CRC.

#### Examples

```
with(data = Washer,
EDA(diameters))
```
Water *Sodium Content of Water*

## Description

An independent agency measures the sodium content in 20 samples from source X and in 10 samples from source Y and stores them in data frame Water. Data are used in Example 9.12.

#### Usage

Water

# Format

A data frame with 30 observations on the following 4 variables:

X sodium content measured in mg/L

Y sodium content measured in mg/L

Sodium combined sodium content measured in mg/L

Source a factor with levels X and Y

# Source

Ugarte, M. D., Militino, A. F., and Arnholt, A. T. (2008) *Probability and Statistics with R*. Chapman & Hall/CRC.

# Examples

```
with(data = Water,
t.test(X, Y, alternative="less"))
```
# <span id="page-75-0"></span>Description

The following data are the test scores from a group of 50 patients from the *Virgen del Camino* Hospital (Pamplona, Spain) on the Wisconsin Card Sorting Test.

## Usage

**WCST** 

#### Format

A data frame with 50 observations on the following variable:

score score on the Wisconsin Card Sorting Test

## Details

The "Wisconsin Card Sorting Test" is widely used by psychiatrists, neurologists, and neuropsychologists with patients who have a brain injury, neurodegenerative disease, or a mental illness such as schizophrenia. Patients with any sort of frontal lobe lesion generally do poorly on the test.

## Source

Ugarte, M. D., Militino, A. F., and Arnholt, A. T. (2008) *Probability and Statistics with R*. Chapman & Hall/CRC.

## Examples

densityplot(~score, data = WCST, ref=TRUE)

WeightGain *Weight Gain in Rats*

#### Description

The data come from an experiment to study the gain in weight of rats fed on four different diets, distinguished by amount of protein (low and high) and by source of pretein (beef and cereal).

#### Usage

data(WeightGain)

# <span id="page-76-0"></span>WheatSpain 77

# Format

A data frame with 40 observations on the following 4 variables.

ProteinSource a factor with levels Beef Cereal

ProteinAmount a factor with levels High Low

weightgain weight gain in grams

# Details

The design of the experiment is acompletely randomized with ten rats on each of the four treatments.

#### Source

D. J. Hand, F. Daly, A. D. Lunn, K. J. McConway and E. Ostrowski (1994) *A Handbook of Small Datasets*. Chapman and Hall/CRC, London.

## Examples

aov(weightgain~ProteinSource\*ProteinAmount, data=WeightGain)

WheatSpain *Wheat Surface Area in Spain*

## Description

Seventeen Spanish communities and their corresponding surface area (in hecatares) dedicated to growing wheat

## Usage

WheatSpain

# Format

A data frame with 17 observations on the following 3 variables:

community a factor with levels Andalucia, Aragon, Asturias, Baleares, C.Valenciana, Canarias, Cantabria, Castilla-La Mancha, Castilla-Leon, Cataluna, Extremadura, Galicia, La Rioja, Madrid, Murcia, Navarra, and P.Vasco

hectares surface area measured in hectares

acres surface area measured in acres

#### Source

Ugarte, M. D., Militino, A. F., and Arnholt, A. T. (2008) *Probability and Statistics with R*. Chapman & Hall/CRC.

# Examples

```
with(data = WheatSpain,
boxplot(hectares))
```
wheatUSA2004 *USA Wheat Surface 2004*

# Description

USA's 2004 harvested wheat surface by state

# Usage

wheatUSA2004

#### Format

A data frame with 30 observations on the following 2 variables.

STATES a factor with levels AR, CA, CO, DE, GA, ID, IL, IN, KS, KY, MD, MI, MO, MS, MT, NC, NE, NY, OH, OK, OR, Other, PA, SC, SD, TN, TX, VA, WA, and WI

ACRES wheat surface area measured in 1000s of acres

# Source

Ugarte, M. D., Militino, A. F., and Arnholt, A. T. (2008) *Probability and Statistics with R*. Chapman & Hall/CRC.

# Examples

with(data = wheatUSA2004, hist(ACRES))

wilcoxE.test *Wilcox Exact Test*

# Description

Performs exact one sample and two sample Wilcoxon tests on vectors of data.

# Usage

```
wilcoxE.test(x, y = NULL, mu = 0, paired = FALSE,
alternative = "two.sided", conf. level = 0.95)
```
<span id="page-77-0"></span>

#### wilcoxE.test 79

#### Arguments

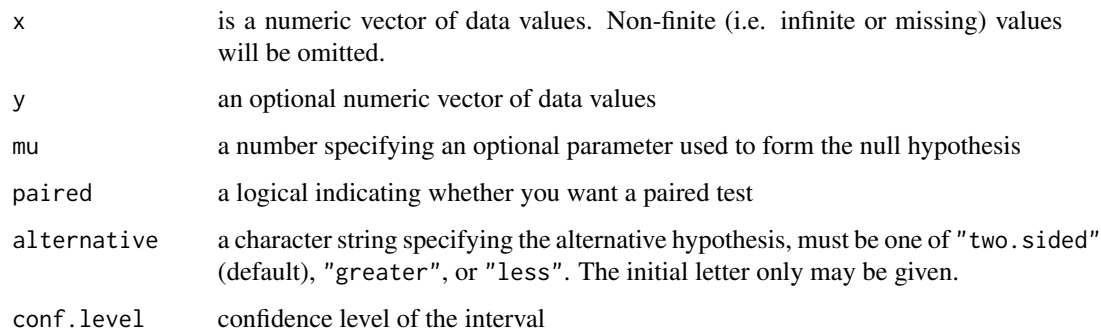

## Details

If only x is given, or if both x and y are given and paired="TRUE", a Wilcoxon signed rank test of the null hypothesis that the distribution of x (in the one sample case) or of  $x - y$  (in the paired two sample case) is symmetric about mu is performed.

Otherwise, if both x and y are given and paired="FALSE", a Wilcoxon rank sum test is done. In this case, the null hypothesis is that the distributions of x and y differ by a location shift of mu and the alternative is that they differ by some other location shift (and the one-sided alternative "greater" is that  $x$  is shifted to the right of  $y$ ).

#### Value

A list with class htest containing the following components:

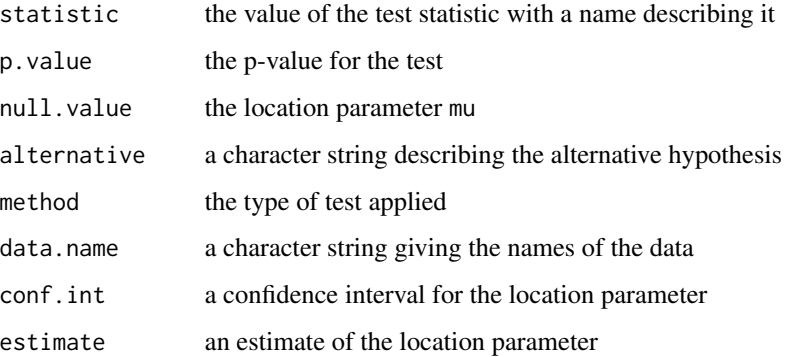

#### Note

The function is rather primitive and should only be used for problems with fewer than 19 observations as the memory requirements are rather large.

#### Author(s)

Alan T. Arnholt

## <span id="page-79-0"></span>References

Gibbons, J.D. and Chakraborti, S. (1992). *Nonparametric Statistical Inference*. Marcel Dekker Inc., New York.

Myles Hollander & Douglas A. Wolfe (1999), *Nonparametric Statistical Inference*. New York: John Wiley & Sons.

# See Also

[wilcox.test](#page-0-0)

# Examples

```
# Wilcoxon Signed Rank Test - Example 10.3
PH <- c(7.2,7.3,7.3,7.4)
wilcoxE.test(PH, mu=7.25, alternative="greater")
# Wilcoxon Signed Rank Test (Dependent Samples) - Example 10.5 part c.
with(data = Aggression,
wilcoxE.test(violence,noviolence,paired=TRUE,alternative="greater"))
# Wilcoxon Rank Sum Test - Example 10.7
x \leftarrow c(7.2, 7.2, 7.3, 7.3)y \leftarrow c(7.3, 7.3, 7.4, 7.4)wilcoxE.test(x,y)
rm(PH, x, y)
```
Wool *Wool Production*

## Description

Random sample of wool production in kilograms on 5 different days at two different locations

#### Usage

Wool

## Format

A data frame with 15 observations on the following 2 variables:

textileA wool production in thousands of kilograms

textileB wool production in thousands of kilograms

#### Source

Ugarte, M. D., Militino, A. F., and Arnholt, A. T. (2008) *Probability and Statistics with R*. Chapman & Hall/CRC.

#### <span id="page-80-1"></span>z.test 81

# Examples

```
with(data = Wool,
t.test(textileA, textileB))
```
<span id="page-80-0"></span>z.test *Z-test*

# Description

This function is based on the standard normal distribution and creates confidence intervals and tests hypotheses for both one and two sample problems.

# Usage

```
z.test(x, y = NULL, alternative = "two.sided", mu = 0, sigma.x = NULL,
sigma.y = NULL, conf.level = 0.95)
```
# Arguments

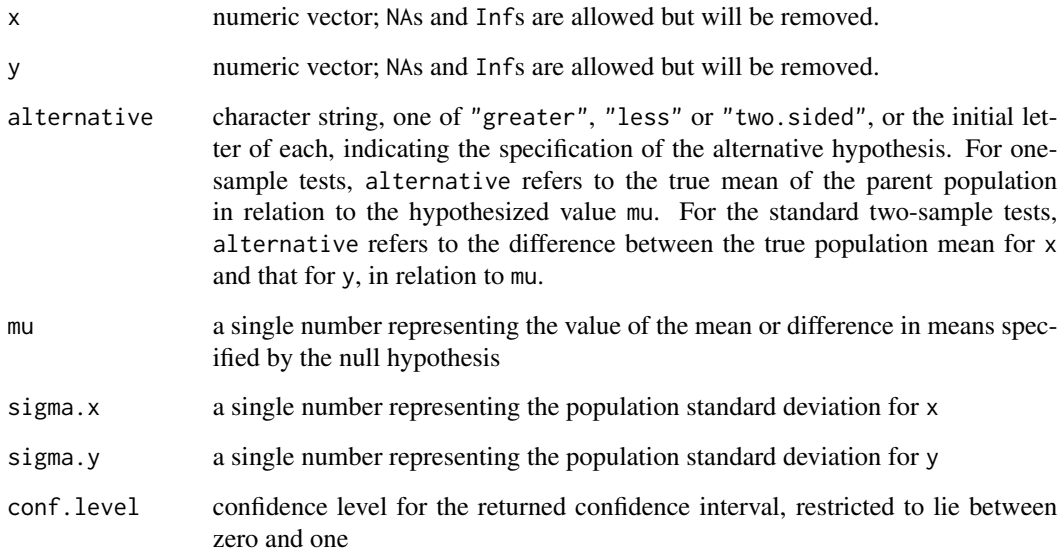

# Details

If y is NULL, a one-sample z-test is carried out with x. If y is not NULL, a standard two-sample z-test is performed.

## Value

A list of class htest, containing the following components:

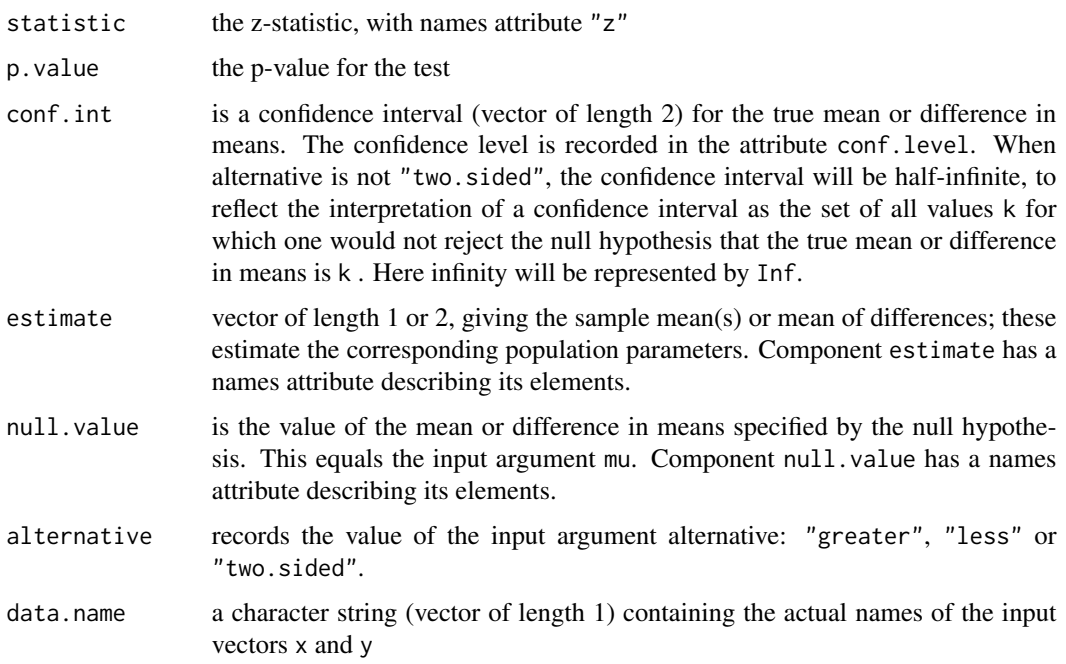

#### Null Hypothesis

For the one-sample z-test, the null hypothesis is that the mean of the population from which  $x$  is drawn is mu. For the standard two-sample z-tests, the null hypothesis is that the population mean for x less that for y is mu.

The alternative hypothesis in each case indicates the direction of divergence of the population mean for x (or difference of means for x and y) from mu (i.e., "greater", "less", "two.sided").

#### Test Assumptions

The assumption of normality for the underlying distribution or a sufficiently large sample size is required along with the population standard deviation to use Z procedures.

#### Confidence Interval

For each of the above tests, an expression for the related confidence interval (returned component conf.int) can be obtained in the usual way by inverting the expression for the test statistic. Note that, as explained under the description of conf.int, the confidence interval will be half-infinite when alternative is not "two.sided"; infinity will be represented by Inf.

## Author(s)

Alan T. Arnholt

#### References

Kitchens, L.J. (2003). *Basic Statistics and Data Analysis*. Duxbury.

Hogg, R. V. and Craig, A. T. (1970). *Introduction to Mathematical Statistics, 3rd ed*. Toronto, Canada: Macmillan.

Mood, A. M., Graybill, F. A. and Boes, D. C. (1974). *Introduction to the Theory of Statistics, 3rd ed*. New York: McGraw-Hill.

Snedecor, G. W. and Cochran, W. G. (1980). *Statistical Methods, 7th ed*. Ames, Iowa: Iowa State University Press.

#### See Also

[zsum.test](#page-83-0), [tsum.test](#page-67-0)

# Examples

```
width(data = Grocery,z.test(x=groceries,sigma.x=30,conf.level=.97)$conf)
        # Example 8.3 from PASWR.
x \leftarrow \text{rnorm}(12)z.test(x,sigma.x=1)
        # Two-sided one-sample z-test where the assumed value for
        # sigma.x is one. The null hypothesis is that the population
        # mean for 'x' is zero. The alternative hypothesis states
        # that it is either greater or less than zero. A confidence
        # interval for the population mean will be computed.
x <- c(7.8, 6.6, 6.5, 7.4, 7.3, 7., 6.4, 7.1, 6.7, 7.6, 6.8)
y <- c(4.5, 5.4, 6.1, 6.1, 5.4, 5., 4.1, 5.5)
z.test(x, sigma.x=0.5, y, sigma.y=0.5, mu=2)
        # Two-sided standard two-sample z-test where both sigma.x
        # and sigma.y are both assumed to equal 0.5. The null hypothesis
        # is that the population mean for 'x' less that for 'y' is 2.
        # The alternative hypothesis is that this difference is not 2.
        # A confidence interval for the true difference will be computed.
z.test(x, sigma.x=0.5, y, sigma.y=0.5, conf.level=0.90)
        # Two-sided standard two-sample z-test where both sigma.x and
        # sigma.y are both assumed to equal 0.5. The null hypothesis
        # is that the population mean for 'x' less that for 'y' is zero.
        # The alternative hypothesis is that this difference is not
        # zero. A 90% confidence interval for the true difference will
       # be computed.
```
 $rm(x, y)$ 

<span id="page-82-0"></span>z.test 83

<span id="page-83-1"></span><span id="page-83-0"></span>

## Description

This function is based on the standard normal distribution and creates confidence intervals and tests hypotheses for both one and two sample problems based on summarized information the user passes to the function. Output is identical to that produced with z.test.

#### Usage

```
zsum.test(mean.x, sigma.x = NULL, n.x = NULL, mean.y = NULL,
sigma.y = NULL, n.y = NULL, alternative = "two.sided", mu = 0,
conf. level = 0.95
```
# Arguments

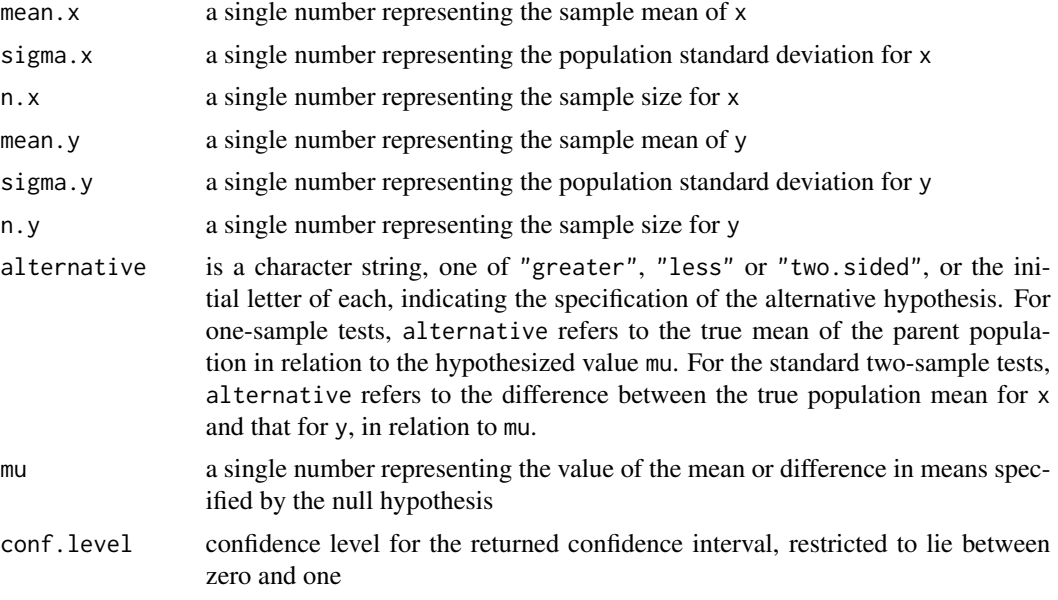

## Details

If y is NULL , a one-sample z-test is carried out with x . If y is not NULL, a standard two-sample z-test is performed.

## Value

A list of class htest, containing the following components:

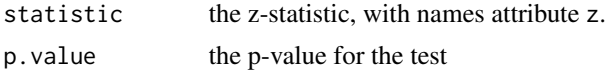

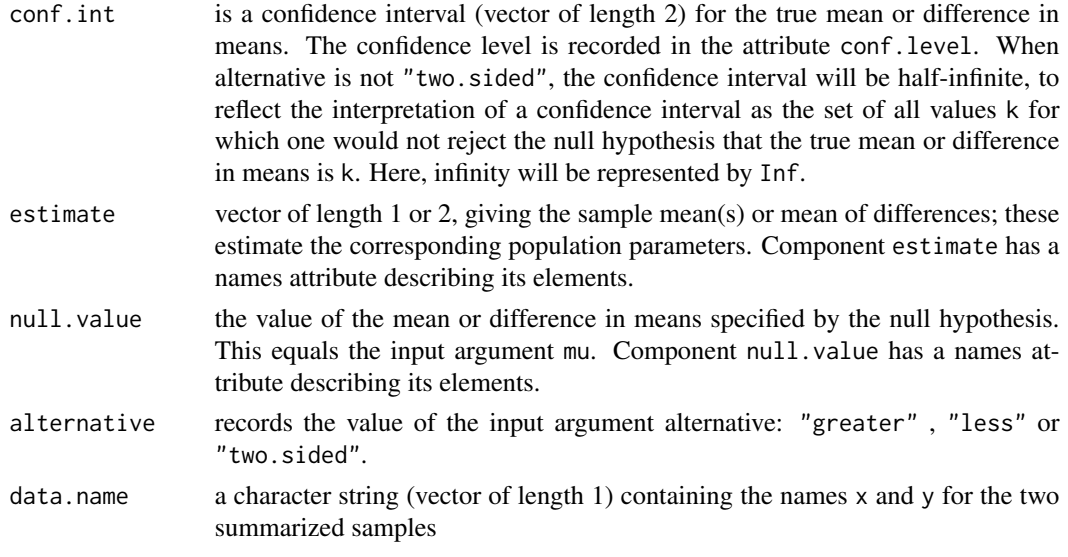

# Null Hypothesis

For the one-sample z-test, the null hypothesis is that the mean of the population from which  $x$  is drawn is mu. For the standard two-sample z-tests, the null hypothesis is that the population mean for x less that for y is mu.

The alternative hypothesis in each case indicates the direction of divergence of the population mean for x (or difference of means of x and y) from mu (i.e., "greater" , "less", "two.sided" ).

#### Test Assumptions

The assumption of normality for the underlying distribution or a sufficiently large sample size is required along with the population standard deviation to use Z procedures.

## Confidence Intervals

For each of the above tests, an expression for the related confidence interval (returned component conf.int) can be obtained in the usual way by inverting the expression for the test statistic. Note that, as explained under the description of conf.int, the confidence interval will be half-infinite when alternative is not "two.sided"; infinity will be represented by Inf.

# Author(s)

Alan T. Arnholt

#### References

Kitchens, L. J. (2003). *Basic Statistics and Data Analysis*. Duxbury.

Hogg, R. V. and Craig, A. T. (1970). *Introduction to Mathematical Statistics, 3rd ed*. Toronto, Canada: Macmillan.

Mood, A. M., Graybill, F. A. and Boes, D. C. (1974). *Introduction to the Theory of Statistics, 3rd ed*. New York: McGraw-Hill.

<span id="page-85-0"></span>Snedecor, G. W. and Cochran, W. G. (1980). *Statistical Methods, 7th ed*. Ames, Iowa: Iowa State University Press.

## See Also

[z.test](#page-80-0), [tsum.test](#page-67-0)

#### Examples

```
zsum.test(mean.x=56/30,sigma.x=2, n.x=30, alternative="greater", mu=1.8)
       # Example 9.7 part a. from PASWR.
x \le- rnorm(12)
zsum.test(mean(x),sigma.x=1,n.x=12)
       # Two-sided one-sample z-test where the assumed value for
       # sigma.x is one. The null hypothesis is that the population
       # mean for 'x' is zero. The alternative hypothesis states
       # that it is either greater or less than zero. A confidence
       # interval for the population mean will be computed.
       # Note: returns same answer as:
z.test(x,sigma.x=1)
        #
x <- c(7.8, 6.6, 6.5, 7.4, 7.3, 7.0, 6.4, 7.1, 6.7, 7.6, 6.8)
y <- c(4.5, 5.4, 6.1, 6.1, 5.4, 5.0, 4.1, 5.5)
zsum.test(mean(x), sigma.x=0.5, n.x=11 ,mean(y), sigma.y=0.5, n.y=8, mu=2)
       # Two-sided standard two-sample z-test where both sigma.x
       # and sigma.y are both assumed to equal 0.5. The null hypothesis
       # is that the population mean for 'x' less that for 'y' is 2.
       # The alternative hypothesis is that this difference is not 2.
       # A confidence interval for the true difference will be computed.
       # Note: returns same answer as:
z.test(x, sigma.x=0.5, y, sigma.y=0.5)
        #
zsum.test(mean(x), sigma.x=0.5, n.x=11, mean(y), sigma.y=0.5, n.y=8,
conf.level=0.90)
        # Two-sided standard two-sample z-test where both sigma.x and
       # sigma.y are both assumed to equal 0.5. The null hypothesis
       # is that the population mean for 'x' less that for 'y' is zero.
       # The alternative hypothesis is that this difference is not
       # zero. A 90% confidence interval for the true difference will
       # be computed. Note: returns same answer as:
z.test(x, sigma.x=0.5, y, sigma.y=0.5, conf.level=0.90)
rm(x, y)
```
# Index

∗Topic aplot oneway.plots , [43](#page-42-0) twoway.plots , [71](#page-70-0) ∗Topic arith Combinations , [17](#page-16-0) SRS , [57](#page-56-0) ∗Topic datasets Aggression, [5](#page-4-0) Apple, [6](#page-5-0) AptSize , [7](#page-6-0) Baberuth, [8](#page-7-0) Bac , [9](#page-8-0) Battery, [9](#page-8-0) biomass , [11](#page-10-0) Bodyfat , [11](#page-10-0) Calculus, [12](#page-11-0) Cars2004EU , [13](#page-12-0) Chips , [14](#page-13-0) CircuitDesigns, [15](#page-14-0) CosAma, [18](#page-17-0) Cows, [19](#page-18-0) Depend, [19](#page-18-0) Drosophila, [20](#page-19-0) Engineer, [22](#page-21-0) EPIDURAL, [22](#page-21-0) EPIDURALf , [23](#page-22-0) EURD , [24](#page-23-0) fagus , [25](#page-24-0) FCD , [26](#page-25-0) Fertilize , [26](#page-25-0) food , [27](#page-26-0) Formula1 , [28](#page-27-0) GD , [28](#page-27-0) glucose , [29](#page-28-0) Grades, [30](#page-29-0) Grocery, [30](#page-29-0) HardWater , [31](#page-30-0) House, [32](#page-31-0) HSwrestler , [32](#page-31-0)

Hubble, [33](#page-32-0) InsurQuotes , [34](#page-33-0) janka, [35](#page-34-0) Kinder, [36](#page-35-0) Leddiode, [38](#page-37-0) LostR , [39](#page-38-0) MilkCarton , [39](#page-38-0) Pheny<sub>1</sub>, [43](#page-42-0) Phone, [44](#page-43-0) Rat , [45](#page-44-0) Ratbp , [46](#page-45-0) Refrigerator , [46](#page-45-0) Roacheggs , [47](#page-46-0) Salinity, [48](#page-47-0) satfruit , [49](#page-48-0) SBIQ , [50](#page-49-0) Schizo , [51](#page-50-0) Score , [51](#page-50-0) SDS4 , [52](#page-51-0) SimDataST, [55](#page-54-0) SimDataXT, [56](#page-55-0) Soccer, [56](#page-55-0) StatTemps, [58](#page-57-0) Stschool, [59](#page-58-0) Sundig, [59](#page-58-0) sunflower, [60](#page-59-0) SurfaceSpain, [61](#page-60-0) Swimtimes , [62](#page-61-0) Tennis, [63](#page-62-0) TestScores, [63](#page-62-0) Tire, [64](#page-63-0) TireWear, [65](#page-64-0) titanic3 , [65](#page-64-0) TOE , [67](#page-66-0) Top20, [67](#page-66-0) URLaddress , [72](#page-71-0) vit2005 , [72](#page-71-0) Wait , [74](#page-73-0) Washer , [74](#page-73-0)

## 88 INDEX

Water, [75](#page-74-0) WCST , [76](#page-75-0) WeightGain , [76](#page-75-0) WheatSpain, [77](#page-76-0) wheatUSA2004,[78](#page-77-0) Wool,  $80$ ∗Topic distribution bino.gen, [10](#page-9-0) CIsim, [16](#page-15-0) ksdist , [37](#page-36-0) ksLdist , [37](#page-36-0) normarea, [40](#page-39-0) ntester , [42](#page-41-0) ∗Topic htest SIGN.test, [53](#page-52-0) tsum.test, [68](#page-67-1) wilcoxE.test, 7<mark>8</mark> z.test, [81](#page-80-1) zsum.test, [84](#page-83-1) ∗Topic misc interval.plot, [35](#page-34-0) ∗Topic package PASWR-package, [3](#page-2-0) ∗Topic regression checking.plots , [13](#page-12-0) ∗Topic univar EDA , [21](#page-20-0) nsize , [41](#page-40-0) Aggression, <mark>[5](#page-4-0)</mark> Apple, [6](#page-5-0) AptSize , [7](#page-6-0) Baberuth, [8](#page-7-0) Bac , [9](#page-8-0) Battery, <mark>[9](#page-8-0)</mark> bino.gen, [10](#page-9-0) biomass , [11](#page-10-0) Bodyfat , [11](#page-10-0) Calculus , [12](#page-11-0) Cars2004EU, [13](#page-12-0) checking.plots , [13](#page-12-0) Chips , [14](#page-13-0) CircuitDesigns , [15](#page-14-0) CIsim , [16](#page-15-0) , *[35](#page-34-0)* Combinations , [17](#page-16-0) , *[58](#page-57-0)* CosAma, [18](#page-17-0) Cows , [19](#page-18-0)

Depend, [19](#page-18-0) Drosophila, [20](#page-19-0) EDA , [21](#page-20-0) Engineer, [22](#page-21-0) EPIDURAL , [22](#page-21-0) EPIDURALf, [23](#page-22-0) EURD , [24](#page-23-0) fagus, [25](#page-24-0) FCD , [26](#page-25-0) Fertilize , [26](#page-25-0) food , [27](#page-26-0) Formula1, [28](#page-27-0) GD , [28](#page-27-0) glucose , [29](#page-28-0) Grades, [30](#page-29-0) Grocery, [30](#page-29-0) HardWater , [31](#page-30-0) House, [32](#page-31-0) HSwrestler , [32](#page-31-0) Hubble, [33](#page-32-0) InsurQuotes , [34](#page-33-0) interval.plot , [35](#page-34-0) janka, [35](#page-34-0) Kinder, [36](#page-35-0) ksdist , [37](#page-36-0) , *[38](#page-37-0)* ksLdist , *[37](#page-36-0)* , [37](#page-36-0) Leddiode, [38](#page-37-0) LostR , [39](#page-38-0) MilkCarton , [39](#page-38-0) normarea , [40](#page-39-0) nsize , [41](#page-40-0) ntester , [42](#page-41-0) oneway.plots , [43](#page-42-0) , *[71](#page-70-0)* PASWR *(*PASWR-package *)* , [3](#page-2-0) PASWR-package, [3](#page-2-0) Pheny<sub>1</sub>, [43](#page-42-0) Phone, [44](#page-43-0) Rat , [45](#page-44-0)

#### INDEX  $89$

Ratbp , [46](#page-45-0) Refrigerator , [46](#page-45-0) Roacheggs , [47](#page-46-0) Salinity, [48](#page-47-0) satfruit , [49](#page-48-0) SBIQ , [50](#page-49-0) Schizo , [51](#page-50-0) Score, [51](#page-50-0) SDS4 , [52](#page-51-0) SIGN.test, [53](#page-52-0) SimDataST, [55](#page-54-0) SimDataXT, [56](#page-55-0) Soccer , [56](#page-55-0) SRS , *[17](#page-16-0)* , [57](#page-56-0) StatTemps, [58](#page-57-0) Stschool, [59](#page-58-0) Sundig, [59](#page-58-0) sunflower, [60](#page-59-0) SurfaceSpain, [61](#page-60-0) Swimtimes , [62](#page-61-0) Tennis, [63](#page-62-0) TestScores , [63](#page-62-0) Tire , [64](#page-63-0) TireWear , [65](#page-64-0) titanic3 , [65](#page-64-0) TOE , [67](#page-66-0) Top20 , [67](#page-66-0) tsum.test , *[54](#page-53-0)* , [68](#page-67-1) , *[83](#page-82-0)* , *[86](#page-85-0)* twoway.plots , *[14](#page-13-0)* , *[43](#page-42-0)* , [71](#page-70-0) URLaddress , [72](#page-71-0) vit2005 , [72](#page-71-0) Wait , [74](#page-73-0) Washer , [74](#page-73-0) Water, [75](#page-74-0) WCST , [76](#page-75-0) WeightGain , [76](#page-75-0) WheatSpain , [77](#page-76-0) wheatUSA2004 , [78](#page-77-0) wilcox.test , *[80](#page-79-0)* wilcoxE.test, $78$ Wool,  $80$ z.test , *[54](#page-53-0)* , *[70](#page-69-0)* , [81](#page-80-1) , *[86](#page-85-0)* zsum.test , *[54](#page-53-0)* , *[70](#page-69-0)* , *[83](#page-82-0)* , [84](#page-83-1)